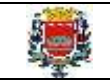

**A Prefeitura Municipal da Estância Turística de GUARATINGUETÁ,** Estado de São Paulo, torna público o **EDITAL DE ABERTURA DE INSCRIÇÕES PARA O PROCESSO SELETIVO Nº 1/2023**, para provimento do quadro de temporário as funções de **Monitor,** o qual se processará de acordo com as instruções constantes neste Edital e na legislação complementar concernente à matéria. O presente **Processo Seletivo** será regido pelas instruções especiais constantes do presente Edital, elaborado em conformidade com os ditames das legislações federal e municipal, vigentes e pertinentes, bem como serão observados os preceitos das resoluções e normatizações do Processo Anual de Atribuições das funções públicas para o ano letivo de **2023**, no **Município de Guaratinguetá/SP**.

# **1. DAS FUNÇÕES e DA VIGÊNCIA**

1.1. As funções, as vagas, a remuneração básica, a carga horária, os requisitos mínimos e o valor das inscrições são os seguintes:

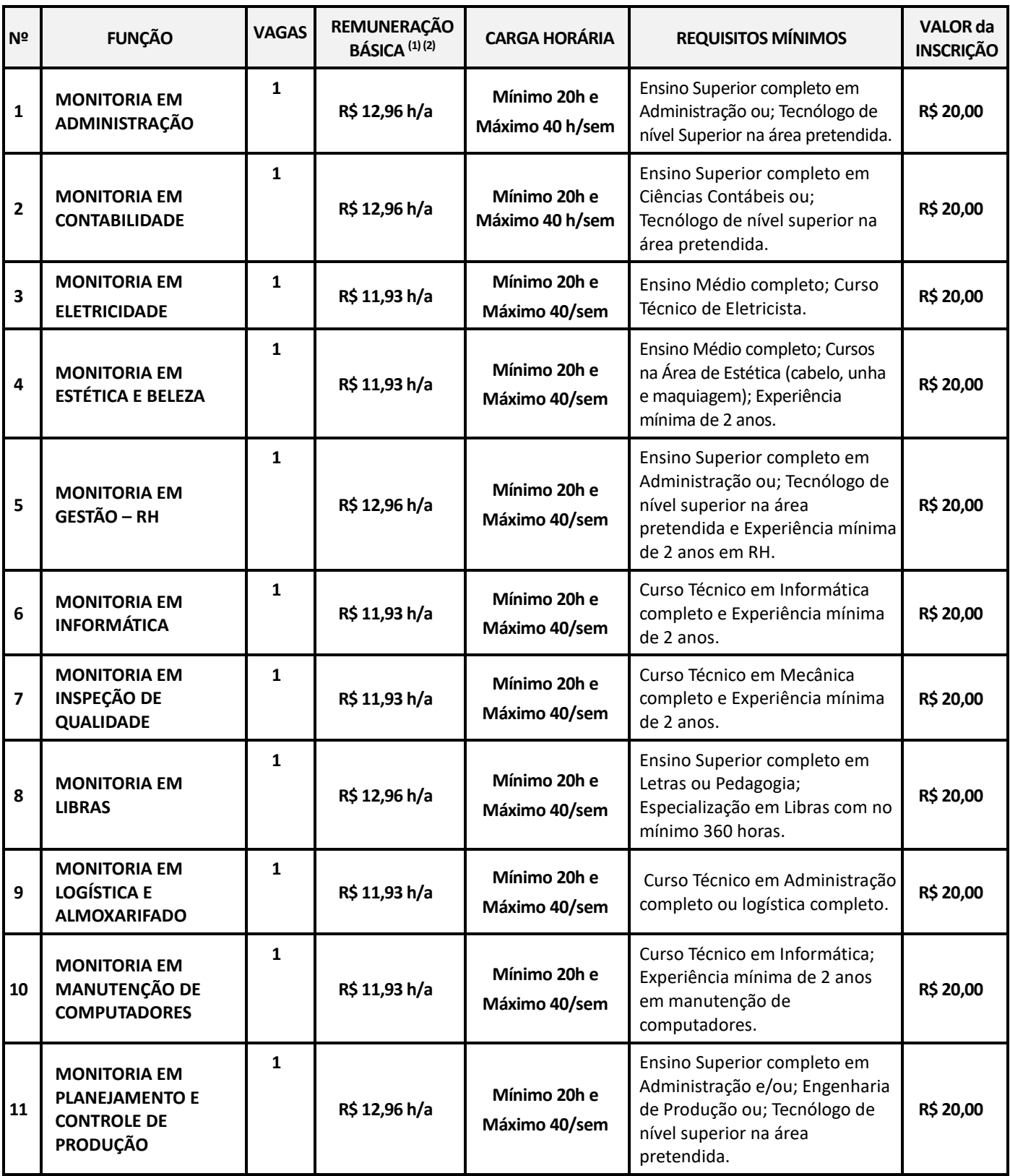

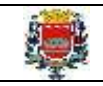

Prefeitura Municipal da Estância Turística de GUARATINGUETÁ

PROCESSO SELETIVO Nº 1/2023 EDITAL de ABERTURA de INSCRIÇÕES - CONSOLIDADO

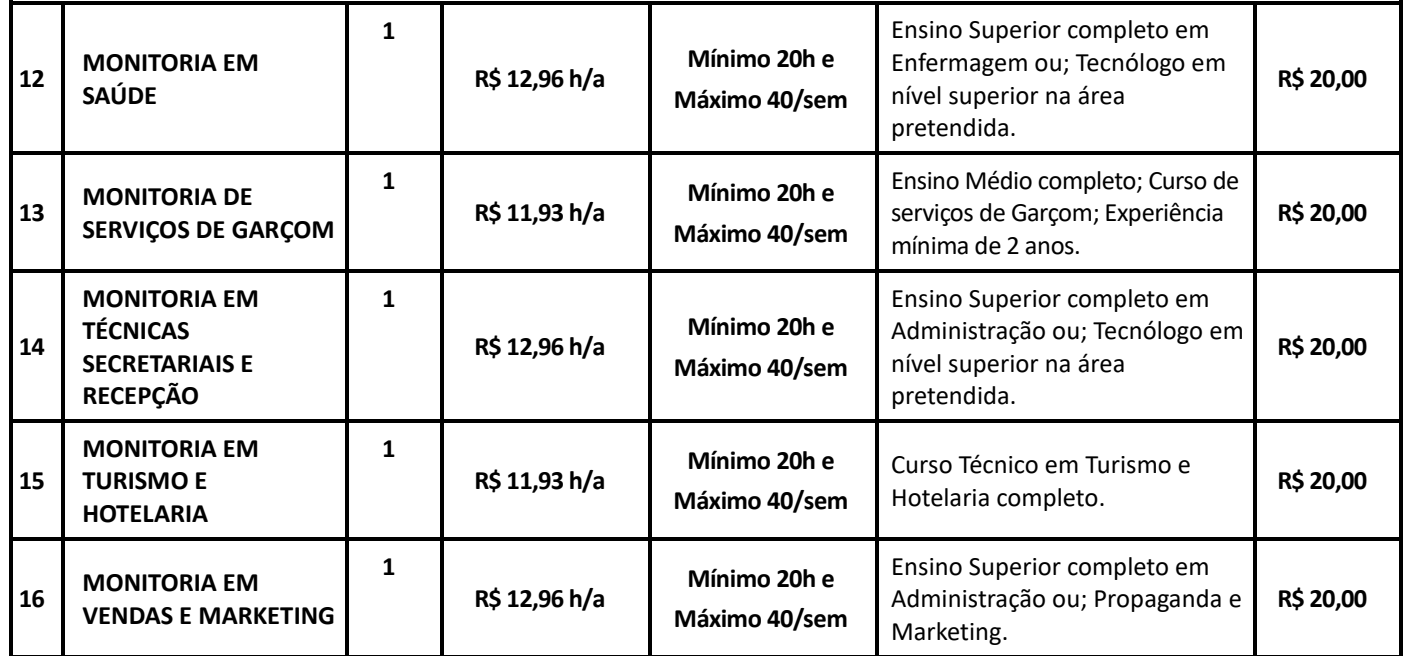

**(1)** Os vencimentos das funções têm como base o mês de julho de 2022.

**(2)** A Prefeitura Municipal da Estância Turística de Guaratinguetá oferecerá os benefícios de vale transporte mediante adesão do interessado e desconto de 6% do salário base e cartão alimentação no valor de R\$ 400,00 mediante adesão do interessado e desconto, em folha de pagamento, respeitada a proporcionalidade em percentual, conforme tabela de faixas de desconto.

1.2. As **atribuições funcionais** encontram-se descritas no **ANEXO I** deste edital.

1.3. O regime jurídico será o celetista e o candidato contratado prestará serviços na Prefeitura Municipal da Estância Turística de Guaratinguetá, dentro do horário estabelecido pela Administração, podendo ser diurno e/ou noturno, em dias de semana, sábados, domingos e/ou feriados.

1.4. O **Processo Seletivo Nº 1/2023** terá **vigência até o final do ano letivo de 2023**, sendo prorrogável por igual período, tendo seu término automático no encerramento do ano letivo, em data constante do Calendário Escolar Comum do Sistema Municipal de Ensino de Guaratinguetá/SP.

1.5. A Prefeitura Municipal de **GUARATINGUETÁ** durante a vigência deste processo seletivo, convocará os candidatos classificados na medida em que ocorram as necessidades de substituição, observada a estrita ordem de classificação, não implicando a aprovação do candidato em garantia de convocação, mesmo que temporária, para exercício da função.

# **2. DAS INSCRIÇÕES**

2.1. As inscrições serão efetuadas no período de **06 a 17 de JANEIRO de 2023, às 21h00 15h00<sup>1</sup> ,** exclusivamente através do *site*  **[www.publiconsult.com.br.](http://www.publiconsult.com.br/)**

2.2. Para se inscrever, o interessado deverá acessar o **PAINEL DO CANDIDATO**, selecionar a guia **JÁ SOU CADASTRADO** ou **QUERO ME CADASTRAR -** neste último caso, deverá preencher os campos relativos ao **CADASTRAMENTO** no *site*. Em seguida, deverá selecionar na guia **INSCRIÇÕES ABERTAS**, o **Processo Seletivo nº 1/2023 da Prefeitura Municipal de GUARATINGUETÁ**, escolher o **CARGO/EMPREGO/FUNÇÃO** para o qual deseja se inscrever, preencher corretamente os campos relativos ao formulário de **INSCRIÇÃO** e após finalizado o preenchimento dos dados, clicar na guia **GERAR BOLETO** para visualizar ou imprimir o boleto referente ao pagamento da inscrição.

2.3. O pagamento do boleto de inscrição deverá ser efetuado até **17 de JANEIRO de 2023** em qualquer agência bancária, através de internet banking, ou em estabelecimento autorizado a receber pagamento de documentos de compensação bancária (casas lotéricas, correios, etc.), respeitado o horário de atendimento dos mesmos.

2.4. Efetuada a inscrição, não será permitida a alteração do **cargo/emprego/função** escolhido na ficha de inscrição, seja qual for o motivo alegado. Caso seja efetuada inscrição para mais de um **cargo/emprego/função** cujas respectivas provas objetivas sejam concomitantes, o candidato deverá fazer a opção por um deles, ficando eliminado nas outras opções, em que constar como ausente. É vedada a devolução do valor de inscrição ou a sua transferência para terceiros.

**<sup>1</sup>** 10/01/2023 – Alterado para 15h00 o horário limite para a realização das inscrições.

2.5. Ao candidato será atribuída total responsabilidade pelo correto preenchimento do formulário de inscrição. Em caso de dúvida para efetivar a inscrição, o candidato poderá entrar em contato clicando no ícone **"Fale Conosco – Suporte ao Candidato"** do *site* **[www.publiconsult.com.br](http://www.publiconsult.com.br/)**, ou através do telefone (15) 3219-3700, das 10h00 às 16h00.

2.6. O **deferimento da inscrição** estará condicionado ao correto preenchimento do requerimento de inscrição e ao pagamento e compensação do valor da inscrição. Não será aceito pagamento da inscrição por outros meios que não o pagamento do boleto bancário emitido especificamente para cada inscrição, nem pagamentos condicionais ou efetuados fora do prazo de vencimento do boleto. Serão indeferidas as inscrições cujos pagamentos não venham a ser compensados, por qualquer motivo (erro de digitação do candidato em pagamento efetuado por *internet banking*, erro de processamento ou falta de cumprimento da transferência no banco de origem do pagamento, pagamento efetuado fora do prazo etc.).

2.7. Encerrado o prazo das inscrições, serão disponibilizados no **quadro de avisos da Prefeitura Municipal de GUARATINGUETÁ** e nos *sites* **[www.publiconsult.com.br](http://www.publiconsult.com.br/)** e **[www.guaratingueta.sp.gov.br](http://www.guaratingueta.sp.gov.br/)** o **EDITAL DE DEFERIMENTO DE INSCRIÇÕES**, contendo os **ANEXOS**:

# a) **INSCRIÇÕES DEFERIDAS – GERAL**;

# b) **INSCRIÇÕES DEFERIDAS – CANDIDATOS PORTADORES DE DEFICIÊNCIA;**

c) **INSCRIÇÕES INDEFERIDAS** (candidatos que tiveram as inscrições indeferidas por não efetuarem o pagamento da inscrição ou por outro motivo especificado).

2.8. Cabe ao candidato verificar no **EDITAL DE DEFERIMENTO DE INSCRIÇÕES** se a sua inscrição foi confirmada, e caso não tenha sido, poderá, dentro do prazo estabelecido **no item 8** do Edital, impetrar **recurso administrativo,** apresentando suas alegações e documentação comprobatória de pagamento, se for o caso. Uma vez confirmada a inscrição e o pagamento, o seu nome passará a constar no **EDITAL DE DEFERIMENTO DE INSCRIÇÕES – RETIFICADO** e consequentemente do **EDITAL DE CONVOCAÇÃO,** retificado se for o caso, na forma do **item 6.3**. deste Edital. **Caso o candidato não entre com recurso contra inscrição e seu nome não conste do Edital de Convocação, NÃO poderá realizar a prova**, não havendo alocação de candidatos em sala cujo nome não conste no referido Edital.

# **3. DOS PORTADORES DE DEFICIÊNCIA**

3.1. Aos candidatos portadores de deficiência, assim considerados aqueles que se enquadram nas categorias discriminadas no art. 4º do Decreto Federal nº 3.298/99, serão destinadas **5% das vagas a serem providas em cada cargo/emprego/função,**  exceto se o mesmo exigir aptidão plena do candidato ou se suas atribuições forem incompatíveis com a deficiência apresentada pelo candidato.

3.2. O candidato que deseje se habilitar a concorrer às vagas deste **processo seletivo** como portador de deficiência deverá efetuar sua inscrição na forma determinada no **item 2.2,** declarando ser portador de deficiência e especificando o **código da CID (Classificação Internacional da Doença)** nos campos específicos do formulário de inscrição. Após, deverá **remeter através da EBCT – Empresa Brasileira de Correios e** *Telégrafos***, por SEDEX ou carta com AR (Aviso de Recebimento), LAUDO MÉDICO, expedido no máximo até 1 ano antes da abertura do período de inscrições,** atestando a espécie, o grau e o nível da deficiência, **com expressa referência ao código da CID correspondente, até o dia 12 de JANEIRO DE 2023,** seguindo o modelo do envelope abaixo:

**DESTINATÁRIO: PUBLICONSULT ACP Ltda.** 

**Rua Milton Monzoni Wagner, 193 - CEP 18047-634 - Sorocaba/SP** 

**Ref.: Portador de Deficiência - Laudo Médico – Processo Seletivo nº 1/2023 - Prefeitura de GUARATINGUETÁ Nome completo: (preencher) / Nº de Inscrição: (preencher) / Função pretendida: (preencher)**

3.3. Será indeferido o pedido de inscrição como portador de deficiência do candidato que não observar os procedimentos e prazos estabelecidos neste Edital, valendo como comprovação de envio no prazo, a data de postagem nos Correios. Também não será aceita a entrega condicional ou complementação de documentos ou a retirada de documentos após o período de inscrição.

3.4. O candidato que tiver o pedido de inscrição como portador de deficiência indeferido ainda poderá participar do **processo seletivo**, desde que efetue o pagamento da inscrição, porém não concorrerá na condição de portador de deficiência, não podendo, posteriormente, alegar tal condição para reivindicar as prerrogativas constantes neste Edital.

3.5. O candidato portador de deficiência que no ato da inscrição não declarar essa condição, não poderá impetrar recurso em favor de sua inscrição. O candidato que declarar falsamente a deficiência será excluído do **processo seletivo**, se confirmada tal ocorrência em qualquer fase deste certame, sujeitando-se às consequências legais pertinentes à matéria

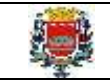

3.6. Os candidatos portadores de deficiência aprovados só serão convocados quando a aplicação do percentual de reserva de vagas (5%) sobre o número de vagas abertas para o respectivo cargo/emprego/função alcançar o índice mínimo de igual ou superior a 0,5 vaga, obedecida a respectiva ordem de classificação. Na ocorrência de desistência da vaga por candidato portador de deficiência classificado, a respectiva vaga será preenchida por outro portador de deficiência, respeitada a ordem de classificação da lista específica. Esgotadas as nomeações dos candidatos portadores de deficiência classificados, as vagas remanescentes serão revertidas para o cômputo geral de vagas oferecidas no **processo seletivo**, podendo ser preenchidas pelos demais candidatos aprovados, obedecida a ordem de classificação.

3.7. O candidato inscrito como portador de deficiência, **por ocasião da convocação para contratação**, será submetido à perícia médica a fim de verificar a compatibilidade da sua deficiência com o exercício das atribuições do **cargo/emprego/função**, devendo apresentar na ocasião eventuais laudos e exames que comprovem a deficiência. Caso se verifique a incompatibilidade entre a deficiência do candidato e as atividades a serem exercidas, **perderá o direito à contratação**.

3.8. Exceto no que concerne às disposições supra referidas, o candidato portador de deficiência participará deste **processo seletivo** em igualdade de condições com os demais candidatos, em especial no que concerne ao conteúdo das provas, à avaliação, aos critérios de aprovação, à pontuação exigida para classificação, ao horário e local de aplicação das provas e à pontuação mínima exigida para a classificação.

# **4. DA SOLICITAÇÃO DE CONDIÇÕES ESPECIAIS PARA A REALIZAÇÃO DA PROVA**

4.1. O candidato que necessitar de **prova especial ou tratamento diferenciado no dia da realização das provas** (tempo adicional para realização das provas, prova com fonte ampliada, prova em Braille, intérprete de LIBRAS, ledor, sala com condições especiais de uso ou acesso, etc.) **deverá declarar e especificar estas necessidades nos campos específicos do formulário de inscrição, ao efetuar seu cadastramento e/ou inscrição no** *site* **para o referido processo seletivo.** 

4.2. Os candidatos deficientes visuais deverão especificar, no **formulário de inscrição**, o pedido de confecção de **prova em Braille** ou **ampliada**, conforme o caso. Os candidatos que optarem por realizar a **prova em Braille** deverão levar, para esse fim, no dia da aplicação das provas, **reglete e punção**, podendo ainda utilizar-se de **soroban**. Aos **deficientes visuais amblíopes** serão oferecidas provas ampliadas com tamanho da letra correspondente à **fonte Arial - 24**. **Os candidatos que não fizerem esse pedido não terão a prova preparada, independentemente do motivo alegado.**

4.3. O candidato portador de deficiência que necessitar de **tempo adicional** para realização das provas **deverá apresentar, no dia da realização da prova**, **laudo médico ou parecer emitido por especialista da área de sua deficiência** justificando essa necessidade, **expedido no máximo até 1 ano antes da abertura do período de inscrições**, devidamente assinada sobre carimbo indicando o número da inscrição do profissional no conselho profissional equivalente.

4.4. **O candidato que não solicitar a prova especial ou condições especiais para realização da prova até o final do período de inscrições, na forma no item 4.1, não terá direito a realizar a prova adaptada às suas condições, reservando-se o direito de realizar a prova regular aplicada aos demais candidatos, independente do motivo alegado**.

# **5. DAS FASES DO PROCESSO SELETIVO**

5.1. O **Processo Seletivo** consistirá na aplicação de **PROVA OBJETIVA**, de caráter eliminatório e classificatório, a ser aplicada a todos os candidatos que tiverem sua inscrição deferida.

# **6. DA DATA E HORÁRIOS ESTIMADOS PARA A APLICAÇÃO DA PROVA OBJETIVA**

6.1. A **PROVA OBJETIVA** será realizada no Município de **GUARATINGUETÁ/SP**, com data de aplicação prevista para o dia **29 de JANEIRO de 2023 (domingo), às 09h00.**

6.2. As **datas previstas poderão ser alteradas** em virtude da quantidade de inscritos, da disponibilidade de locais para a realização das provas e de outros fatores supervenientes, preservando-se, no entanto, os períodos indicados para a aplicação das provas.

6.3. **A confirmação oficial acerca da data, horário e local de realização da PROVA OBJETIVA** dependerá da quantidade de inscritos e de vagas disponíveis e ocorrerá através de **EDITAL DE CONVOCAÇÃO** a ser disponibilizado no **quadro de avisos da Prefeitura Municipal de GUARATINGUETÁ** e nos *sites* **www.publiconsult.com.br** e **[www.guaratingueta.sp.gov.br](http://www.guaratingueta.sp.gov.br/)**, sendo ainda publicado de forma resumida no **Diário Oficial da Estância Turística de GUARATINGUETÁ [\(https://guaratingueta.sp.gov.br/diario-oficial-da-estancia-turistica-de-guaratingueta/\)](https://guaratingueta.sp.gov.br/diario-oficial-da-estancia-turistica-de-guaratingueta/).** 

6.4 Os candidatos que informarem endereço eletrônico (*e-mail*) por ocasião das inscrições serão também comunicados por este meio, não se responsabilizando a empresa pelo não recebimento do correio eletrônico em virtude de bloqueios de antivírus, firewall, spam ou outros problemas relacionados a configurações de computadores ao funcionamento da internet. **Será de responsabilidade do candidato o acompanhamento das informações acerca da data, horário e local de aplicação da prova através dos meios oficiais de divulgação.**

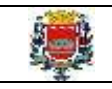

# **7. DA PROVA OBJETIVA**

7.1. **A PROVA OBJETIVA** visa avaliar o grau de conhecimento teórico do candidato necessário ao exercício do Cargo/Emprego/Função, e será composta de **20 questões de múltipla escolha**, as quais serão elaboradas de acordo com o conteúdo programático constante do **ANEXO II – CONTEÚDO PROGRAMÁTICO**, sendo distribuídas e pontuadas na seguinte conformidade:

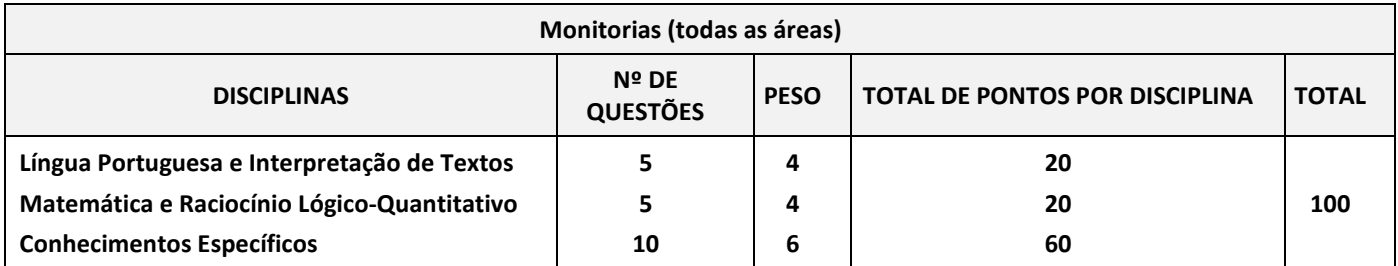

7.2. A **bibliografia referencial** indicada no **ANEXO II – CONTEÚDO PROGRAMÁTICO** servirá como base para a elaboração das questões da **PROVA OBJETIVA** e como parâmetro preponderante para dirimir eventuais recursos, não se atendo, no entanto, a elaboração das questões à bibliografia indicada.

7.3. Na data determinada para a realização das provas os candidatos deverão se apresentar nos locais indicados, sendo aconselhável uma antecedência de **1 hora** do horário determinado para o início. **Os portões serão fechados impreterivelmente no horário indicado para início das provas**, indicado no **item 6.1** deste Edital ou no **Edital de Convocação para as Provas,** prevalecendo este último em caso de alteração dos horários por motivos supervenientes. Não serão admitidos nos locais de aplicação das provas, **em nenhuma hipótese**, os candidatos que se apresentarem após o horário estabelecido para o fechamento dos portões e início das provas.

7.4. O ingresso aos locais das provas será permitido apenas aos candidatos que estiverem munidos de caneta esferográfica azul ou preta e de **documento de identidade original com foto, não sendo admitido no recinto de realização das provas o candidato que não o estiver portando.** Não serão aceitos: cópia de documento de identidade, ainda que autenticada; protocolo; boletim de ocorrência; documentos com dados ou foto rasurada que não permitam identificar o portador; documentos com foto de criança; ou quaisquer outros documentos não relacionados. Entende-se por **documento de** 

# **identidade original com foto**:

a) Cédula de Identidade (RG) expedida por Secretarias de Segurança Pública, pelas Forças Armadas, pela Polícia Militar, pelo Ministério das Relações Exteriores etc.;

b) Cédula de Identidade para Estrangeiros;

c) Cédula de Identidade fornecida por órgão ou conselhos de classe que, por força de Lei Federal, valham como documento de identidade (OAB, CRM, CREA, CRC etc.);

d) Certificado de Reservista;

e) Passaporte;

f) Carteira de Trabalho e Previdência Social;

g) Carteira Nacional de Habilitação na forma do Código de Trânsito Brasileiro;

h) Documentos digitais com foto (CNH Digital, e-Título, DNI, etc.) - só serão aceitos caso consigam ser validados no ato pelos meios disponibilizados para autenticação (aplicativo Vio do SERPRO, *site* **[www.tse.jus.br](http://www.tse.jus.br/)**, etc.), não se responsabilizando a empresa pela impossibilidade de validação em virtude de o site estar *off-line*, por falhas nos gestores dos aplicativos ou por falta de sinal da *internet*.

7.4. **Não será admitido ou alocado em sala no dia da realização da PROVA OBJETIVA o candidato cujo nome não conste no Edital de Deferimento de Inscrições,** haja vista ter sido disponibilizado prazo hábil, na forma de recurso administrativo, para eventual resolução de pendências relativas à inscrição ou ao pagamento do boleto de inscrição, na forma do **item 2.8** deste Edital.

7.5. Ao ingressar no local designado para a realização das provas, o candidato deverá **assinar a Lista de Presença** que lhe será apresentada. Eventuais erros de digitação de nome, número de documento de identidade e data de nascimento deverão ser comunicados ao **Fiscal de Prova** para correção, o qual lavrará as alterações na **Ata de Prova**. **O candidato que não assinar a Lista de Presença ou não apresentar a documentação requerida não poderá realizar a prova e consequentemente será desclassificado**.

7.6. A duração da prova será de **2 horas**, já incluído o tempo destinado ao preenchimento do **Cartão de Respostas**. O candidato somente poderá entregar a prova depois de **1 hora** do seu início.

7.7. A inviolabilidade das provas será comprovada no local de sua realização, sendo escolhidos dois candidatos, no mínimo, para rompimento do lacre dos malotes, e um candidato por sala, no mínimo, para rompimento do lacre dos envelopes das provas, os quais lavrarão declaração neste sentido nos respectivos termos e atas.

7.8. Ao receber o **Caderno de Provas**, o candidato deverá efetuar sua conferência antes de começar a resolução, verificando no cabeçalho se todas as folhas correspondem ao **cargo/emprego/função** para o qual se inscreveu; a seguir deverá verificar se o mesmo possui **20 questões** objetivas de múltipla escolha; por fim, o candidato deverá verificar se não há falha de impressão que prejudique a leitura do texto, gráficos ou ilustrações. Caso o **Caderno de Provas** esteja incompleto ou possuir qualquer defeito, ou a prova não seja referente ao **cargo/emprego/função** para o qual se inscreveu, o candidato deverá solicitar ao Fiscal da Prova que o substitua, **não cabendo reclamações posteriores neste sentido**.

7.9. O candidato deverá, ao receber o **Cartão de Respostas**, **efetuar a conferência dos seus dados impressos**. Havendo divergência, deverá solicitar a substituição ao **Fiscal de Prova**, não cabendo reclamações posteriores neste sentido. **O candidato que utilizar o Cartão de Respostas de outro candidato será desclassificado.**

7.10. O candidato deverá utilizar o **rascunho do cartão de respostas no verso da página de instruções do Caderno de Provas**  para assinalar as suas respostas antes de transcrevê-las para o **Cartão de Respostas** de forma definitiva.

7.11. As questões da PROVA OBJETIVA deverão ser respondidas no **Cartão de Respostas**, preenchendo-se totalmente o campo indicativo da letra correspondente à opção de resposta escolhida com caneta esferográfica azul ou preta. O **Cartão de Respostas** não poderá ser rasurado, amassado ou perfurado, caso contrário, as respostas serão anuladas. **Cartão de Respostas** somente terá validade se estiver assinado pelo candidato no campo indicado.

7.12. O candidato **deverá entregar**, ao final da prova, o **Caderno de Questões**, juntamente com o **Cartão de Respostas**, levando consigo o **rascunho do cartão de respostas** para efetuar a conferência com o **Gabarito** da prova. O candidato que, ao final da prova, não entregar o **Caderno de Questões** ou o **Cartão de Respostas devidamente assinado**, será **DESCLASSIFICADO**.

7.13. Durante a realização da prova:

a) não será admitida a permanência de candidatos sem camisa, camiseta ou similar, nem a utilização de óculos escuros, bonés, chapéus e similares;

b) não será permitida nenhuma espécie de comunicação entre os candidatos, ou mesmo manifestações isoladas, exceto para chamar o **Fiscal de Prova** quando necessário;

c) não será permitido o porte ou a consulta de nenhuma espécie de livro, revista, folheto ou qualquer compêndio, bem como qualquer espécie de anotação ou a utilização de outros meios ilícitos para a realização da prova, inclusive tentar visualizar a prova ou o **Cartão de Respostas** de outro candidato;

d) será permitido exclusivamente o uso de caneta esferográfica azul ou preta;

e) **não será permitido** o uso de lápis, borracha, régua, compasso, transferidor, calculadora, notebook, tablet, telefone celular, fone de ouvido, relógio de pulso ou equipamentos similares a estes, bem como outros que, a juízo do **Fiscal de Prova**, possam ensejar prejuízos à isonomia entre os candidatos;

f) **os telefones celulares e similares deverão ter a bateria retirada ou serem desligados (inclusive despertador), acondicionados e lacrados no invólucro de segurança que será entregue pelo Fiscal de Prova; o telefone celular, relógio ou equipamentos similares não poderão emitir qualquer sinal sonoro durante a realização das provas; se tal ocorrer, o candidato será imediatamente desclassificado e retirado da sala;**

g) não será permitido ao candidato portar arma, fumar ou utilizar-se de bebida alcoólica ou substâncias ilegais;

h) não será permitido ao candidato levantar-se, exceto no momento da entrega da prova; caso necessite utilizar o sanitário, deverá solicitar ao **Fiscal de Prova**, que designará um **Auxiliar de Coordenação** para acompanhá-lo, devendo durante o percurso manter-se em silêncio, podendo antes e depois da entrada no sanitário sofrer revista;

i) a candidata que estiver amamentando deverá levar acompanhante responsável pela guarda da criança, não havendo prorrogação de horário da duração da prova para a candidata nesta situação.

j) após entregar a prova, o candidato deverá se retirar do prédio em que foi realizada, não podendo permanecer no pátio, banheiro, corredores ou qualquer área interna do recinto.

7.14. Será excluído do **processo seletivo** e **DESCLASSIFICADO** o candidato que:

a) praticar qualquer das condutas vedadas no item anterior, sendo-lhe retirada a prova e lavrada a circunstância de sua desclassificação na **Ata de Prova**;

b) não comparecer para a realização da prova, conforme convocação oficial, seja qual for o motivo alegado;

c) apresentar-se fora de local, data e/ou do horário estabelecidos no Edital de Convocação;

d) não apresentar o documento de identificação conforme previsto neste Edital;

e) não cumprir as instruções contidas no caderno de questões de provas ou determinadas pelo **Fiscal de Prova** ou pelo **Coordenador Geral**;

f) não devolver ao **Fiscal de Prova**, segundo critérios estabelecidos neste Edital, o caderno de provas, o cartão de respostas ou qualquer material de aplicação e de correção das provas;

g) ausentar-se da sala de provas, a qualquer tempo, portando as folhas de respostas e/ou cadernos de questões;

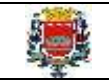

h) perturbar, de qualquer modo, a ordem dos trabalhos;

i) tratar com descortesia ou de forma violenta os demais candidatos ou qualquer membro da equipe encarregada da aplicação da prova;

j) utilizar ou tentar utilizar meios fraudulentos ou ilegais para obter aprovação própria ou de terceiros, em qualquer etapa do **processo seletivo**;

k) for constatado, após as provas, por meio eletrônico, estatístico, visual, grafológico ou por investigação policial, ter-se utilizado procedimentos ilícitos, sendo suas provas anuladas e automaticamente eliminado do **processo seletivo**

7.15. O candidato deverá lavrar na **Ata de Prova** eventual circunstância que considere irregular em relação à aplicação das provas, sendo este o instrumento para análise e deliberação em relação ao fato, não sendo considerado posterior contestação contra os procedimentos de aplicação da PROVA OBJETIVA que não tiver respaldado pela prévia lavratura em ata.

7.16. A condição de saúde do candidato no dia da aplicação da prova será de sua exclusiva responsabilidade. Ocorrendo alguma emergência, o candidato será encaminhado para atendimento médico local ou ao médico de sua confiança. A **Equipe de Coordenação** responsáveis pela aplicação das provas dará todo apoio que for necessário. Caso exista a necessidade do candidato se ausentar para atendimento médico ou hospitalar, não poderá retornar ao local de sua prova, sendo eliminado do **processo seletivo**.

7.17. Os últimos candidatos a encerrarem as provas em cada sala (em quantidade mínima de dois), deverão permanecer para atestar o fechamento do envelope contendo a documentação referente às provas, devendo:

a) conferir a quantidade de cartões de respostas com a lista de presença;

b) verificar se todos os campos da lista de presença estão assinados ou contém a inscrição "ausente", se for o caso;

c) verificar se a ata da prova registra a quantidade correta de candidatos ausentes e presentes, bem como outras ocorrências lavradas pelo Fiscal de Prova, assinando-a em conjunto com este;

d) assinar o verso dos cartões de respostas de todos os candidatos presentes;

e) assinar o verso dos cartões de respostas dos candidatos ausentes, após a inutilização dos campos destinados ao registro das respostas;

f) verificar a inserção no envelope de fechamento, da lista de presença, dos cartões de respostas e da ata da prova, e assinar o lacre do envelope com o **Fiscal de Prova**.

7.17.1. O candidato que se recusar a participar dos procedimentos de lacração do envelope de sua sala, será **DESCLASSIFICADO** do **processo seletivo**. Neste caso, o Fiscal de Prova chamará o Coordenador e/ou o Auxiliar de Coordenação para lavrar o evento na Ata da Prova e executar os procedimentos de lacração do envelope.

7.18. Eventuais casos omissos, situações e circunstâncias supervenientes referentes a aplicação das provas serão dirimidas pelo **Coordenador Geral**, que é a autoridade competente *in loco* para efetuar as gestões que julgar necessárias ao bom andamento dos procedimentos.

7.19. **A partir das 20 horas do dia da aplicação das Provas Objetivas**, o candidato poderá consultar o **Gabarito** e o **Caderno de Provas** no *site* **[www.publiconsult.com.br](http://www.publiconsult.com.br/)**. O **Gabarito** poderá ser acessado através do **Painel do Candidato,** na área de **"EDITAIS E PUBLICAÇÕES"** do respectivo **processo seletivo**. O **Caderno de Provas** poderá ser acessado através do **Painel do Candidato**, na área de "**ANEXOS**" do respectivo **processo seletivo**, e ficará disponível para consulta exclusivamente durante o prazo de interposição de **recursos contra questões e gabarito**. Não serão informados resultados por telefone ou outro meio de comunicação.

7.20. **A pontuação do candidato na PROVA OBJETIVA** será obtida através do somatório das notas obtidas em cada disciplina da prova; os pontos referentes a cada disciplina serão obtidos através da multiplicação da quantidade de respostas corretas pelo peso respectivo da disciplina, conforme o **item 7.1** deste Edital.

7.21. Será considerado **CLASSIFICADO** na prova objetiva, o candidato que obtiver no **mínimo 30 pontos.**

7.22. Será considerado **DESCLASSIFICAD**O na prova objetiva, o candidato:

a) ausente;

b) que obtiver menos de **30 pontos**;

c) que for excluído pelo Fiscal de Sala pelo descumprimento das disposições deste edital no dia da realização da prova;

d) que apresentar informação ou documentação considerada pela Banca Examinadora ou pela Comissão de Acompanhamento como irregular para comprovação da inscrição, comprovação de requisitos ou identificação no dia das provas.

# **8. DOS RECURSOS ADMINISTRATIVOS**

8.1. Caberá recurso administrativo, **no dia útil seguinte à data das respectivas divulgações,** em relação:

a) ao **EDITAL DE ABERTURA DE INSCRIÇÕES**;

b) ao **EDITAL DE DEFERIMENTO DE INSCRIÇÕES**;

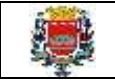

#### c) à **PROVA OBJETIVA**;

# d) ao **EDITAL DE CLASSIFICAÇÃO PROVISÓRIA.**

8.2. Os recursos administrativos deverão ser efetuados exclusivamente através do *site* **[www.publiconsult.com.br](http://www.publiconsult.com.br/)**. Para interposição do recurso, o candidato deverá, no *site* referido, acessar o **PAINEL DO CANDIDATO** informando seu CPF e senha, selecionar o **Processo Seletivo nº 1/2023** da **Prefeitura Municipal de GUARATINGUETÁ,** e após clicar no *link* do **recurso** que será disponibilizado somente durante o prazo estabelecido no **item 8.1**. A partir daí, será aberto o formulário de recurso que deverá ser completado com os dados requisitados e, no qual deverão ser oferecidas as razões do recurso, de forma objetiva e devidamente embasadas.

8.3. O embasamento referente aos recursos da **PROVA OBJETIVA** deverá referenciar a bibliografia eventualmente utilizada de forma completa (obra, autor, páginas), devendo-se, quando possível, disponibilizar o *link* para acesso das informações ofertadas, não sendo possível, no entanto, anexar arquivos de qualquer formato. Prevalecerá na análise dos recursos a bibliografia referencial indicada no conteúdo programático e/ou no enunciado da questão, em relação a qualquer outra apresentada. Lapsos de indicação de numeração de páginas de obras de referência ou de normas, bem como pequenos erros de impressão, não terão o condão de anular questões cujo conteúdo esteja elaborado de forma a não prejudicar o entendimento geral dos candidatos. Tais situações serão eventualmente deliberadas pela Banca Examinadora do Processo Seletivo.

# 8.4. Serão **INDEFERIDOS** os recursos:

- a) que, segundo análise da Banca Examinadora, não tiverem o condão de alterar a resposta divulgada no gabarito;
- b) interpostos através de e-mail, fax ou por outras formas, meios e prazos não estipulados neste Edital;
- c) que não se referirem à questão indicada no formulário do recurso;
- d) que não apresentarem requerimento específico (anulação ou mudança de alternativa);
- e) que não apresentarem fundamentação e/ou embasamento bibliográfico;
- f) que não corresponderem à fase recursal em curso, no momento da sua interposição;
- g) que pleitearem alternativa de resposta igual à divulgada no Gabarito.

8.5. O provimento de recursos interpostos dentro das especificações poderá, eventualmente, alterar a nota e/ou classificação inicial obtida pelos candidatos para uma nota e/ou classificação superior ou inferior; ou ainda acarretar a classificação e/ou desclassificação de candidatos em virtude da alteração das suas notas em relação à pontuação mínima exigida para a classificação.

8.6. Os pontos relativos às questões das provas objetivas eventualmente anuladas serão atribuídos a todos os candidatos presentes à prova. As questões que, em virtude dos recursos apresentados, tiverem resposta alterada, acarretarão o reprocessamento do resultado, podendo alterar a ordem de classificação provisória dos candidatos.

8.7. O **EDITAL DE RESULTADO DOS RECURSOS**, contendo as deliberações decorrentes de recursos interpostos, será divulgado no **quadro de avisos da Prefeitura Municipal de GUARATINGUETÁ** e nos *sites* **www.publiconsult.com.br** e **www.guaratingueta.sp.gov.br,** juntamente com os editais contendo eventuais retificações dos resultados relativos àquela fase, e o **GABARITO RETIFICADO**, se for o caso.

8.8. A análise da deliberação de cada recurso será disponibilizada ao recorrente impetrante na área de **RECURSOS** do **Painel do Candidato**, no site **[www.publiconsult.com.br](http://www.publiconsult.com.br/)**. O relatório analítico dos recursos de cada fase do Processo Seletivo, contendo as razões das deliberações da Banca Examinadora, será anexado ao Relatório Final do Processo Seletivo encaminhado à **Prefeitura Municipal de GUARATINGUETÁ.**

# **9. DA PONTUAÇÃO, DA CLASSIFICAÇÃO E DO DESEMPATE**

9.1. **A PONTUAÇÃO da PROVA OBJETIVA** será apurada através do somatório dos pontos obtidos pelo candidato em cada disciplina da prova; a pontuação referente a cada disciplina será obtida pela multiplicação da quantidade de respostas corretas pelo peso respectivo da disciplina, conforme o item 7.1 deste edital, sendo CLASSIFICADO o candidato que obtiver pontuação equivalente àquela indicada no **item 7.21**.

9.2. O **EDITAL DE CLASSIFICAÇÃO PROVISÓRIA após cada fase do processo seletivo** será divulgado no **quadro de avisos da Prefeitura Municipal de GUARATINGUETÁ** e nos *sites* **[www.publiconsult.com.br](http://www.publiconsult.com.br/) e [www.guaratingueta.sp.gov.br,](http://www.guaratingueta.sp.gov.br/)** sendo apresentado da seguinte forma:

a) **ANEXO I - CLASSIFICAÇÃO PROVISÓRIA - GERAL;**

b) **ANEXO II - EDITAL DE CLASSIFICAÇÃO PROVISÓRIA - CANDIDATOS PORTADORES DE DEFICIÊNCIA;**

c) **ANEXO III - CANDIDATOS NÃO CLASSIFICADOS,** contemplando o número de inscrição dos candidatos e a respectiva pontuação dos candidatos desclassificados.

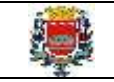

9.3. A **CLASSIFICAÇÃO FINAL** se dará conforme a ordem decrescente da pontuação obtida pelos candidatos na **PROVA OBJETIVA** após deliberados os recursos relativos à classificação provisória.

9.4. **O EDITAL DE CLASSIFICAÇÃO FINAL** será divulgado no **quadro de avisos da Prefeitura de GARATINGUETÁ,** nos *sites* **[www.publiconsult.com.br](http://www.publiconsult.com.br/) e [www.guaratingueta.sp.govbr](http://www.guaratingueta.sp.govbr/)**, e, juntamente com a **homologação do processo seletivo,** no **Diário Oficial da Estância Turística de Guaratinguetá [\(https://guaratingueta.sp.gov.br/diario-oficial-da-estancia-turistica-de](https://guaratingueta.sp.gov.br/diario-oficial-da-estancia-turistica-de-guaratingueta/)[guaratingueta/\)](https://guaratingueta.sp.gov.br/diario-oficial-da-estancia-turistica-de-guaratingueta/),** sendo apresentada da seguinte forma:

a) **EDITAL DE CLASSIFICAÇÃO FINAL - GERAL**, contemplando todos os candidatos classificados.

b) **EDITAL DE CLASSIFICAÇÃO FINAL - CANDIDATOS PORTADORES DE DEFICIÊNCIA**.

9.5. No caso de **empate na CLASSIFICAÇÃO FINAL**, será processado o **DESEMPATE** tendo preferência, sucessivamente, o candidato:

a) com idade mais elevada, desde que igual ou superior a 60 anos, entre aqueles na mesma faixa etária e frente aos demais candidatos, nos termos da Lei Federal nº 10.741/2003;

b) que obtiver maior pontuação nas questões de Conhecimentos Específicos;

c) que obtiver a maior pontuação nas questões de Língua Portuguesa e Interpretação de Textos;

d) mais idoso entre aqueles com idade inferior a 60 anos;

e) vencedor de sorteio público a ser realizado pela **Comissão Fiscalizadora do Processo Seletivo**, caso persista o empate após a aplicação dos critérios precedentes.

9.6. Da **CLASSIFICAÇÃO FINAL não caberá recurso administrativo**, porém a mesma poderá eventualmente ser alterada caso se verifique a ocorrência de algum lapso exclusivamente formal que tenha alterado a correta alocação dos candidatos nas listagens classificatórias, o que será objeto de divulgação em **EDITAL DE CLASSIFICAÇÃO FINAL – RETIFICADO** contendo as devidas razões, após anuência da **Banca Examinadora** e da **Comissão Fiscalizadora do Processo Seletivo**, através dos mesmos meios de divulgação dos editais de classificação final.

# **10. DA CONVOCAÇÃO E COMPROVAÇÃO DE REQUISITOS PARA A CONTRATAÇÃO**

10.1. O candidato aprovado neste **processo seletivo** será nomeado apenas se **atender às seguintes exigências, a serem comprovadas por ocasião da convocação:**

a) ser brasileiro nato ou naturalizado; ou gozar das prerrogativas previstas no artigo 12 da Constituição Federal e demais disposições legais, no caso de estrangeiro ou cidadão português a quem tenha sido deferida a igualdade nas condições previstas pelo Decreto Federal Nº 70.436/72;

b) ter idade mínima de 18 anos completos; atender as condições de escolaridade e demais requisitos prescritos para a função pública, determinados no **item 1.1** deste Edital;

c) gozar de saúde física e mental compatíveis com as atividades a serem desempenhadas no exercício da função pública, comprovada em prévia inspeção médica oficial;

d) estar quite com o Serviço Militar se for do sexo masculino;

e) ser eleitor e estar quite com a Justiça Eleitoral;

f) estar com o CPF regularizado junto à Receita Federal;

g) estar no gozo dos direitos civis e políticos;

h) não registrar antecedentes criminais em que tenha sido condenado por crime doloso nem estar cumprindo pena em liberdade;

i) Não ter sido condenado por crime contra o patrimônio ou a Administração Pública, nem ter sido demitido por ato de improbidade "a bem do serviço público" mediante decisão transitada em julgado em qualquer esfera governamental;

j) Não possuir vínculo com qualquer órgão ou entidade da Administração Pública que impossibilite acumulação de cargos, empregos e funções, ressalvados os casos contidos nas alíneas "a", "b" e "c", inc. XVI, do art. 37, da Constituição Federal, inclusive no que concerne à compatibilidade de horários;

k) não ser aposentado por invalidez, não estar em idade de aposentadoria compulsória (75 anos ou mais) ou receber proventos de aposentadoria decorrentes dos artigos 40, 42 e 142, ressalvados os casos que permitam a acumulação dos proventos com a remuneração de cargos, empregos, funções, cargos eletivos e cargos em comissão declarados em lei de livre nomeação e exoneração, na forma da Constituição Federal.

10.2. A comprovação dos referidos requisitos é essencial para a nomeação, devendo o candidato classificado se apresentar munido dos documentos originais e respectivas cópias exigidas no ato da convocação, bem como outros que forem eventualmente exigidos pelo **Departamento de Recursos Humanos da Prefeitura Municipal de GUARATINGUETÁ**. Não serão aceitos protocolos dos documentos exigidos, nem a apresentação apenas das suas fotocópias, mesmo autenticadas.

10.3. Os candidatos classificados serão convocados a critério da Administração, conforme o número de vagas existentes e seguindo rigorosamente a ordem de classificação, respeitando-se o limite das vagas destinadas aos candidatos com deficiência, na forma do **item 3 deste Edital**.

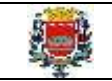

10.4. A convocação para contratação ocorrerá **EXCLUSIVAMENTE** por meio de edital de atribuição que estará disponível no *site* **[www.guaratingueta.sp.gov.br,](http://www.guaratingueta.sp.gov.br/)** sendo de total responsabilidade do candidato classificado acompanhar as publicações.

10.5. O candidato formalmente convocado que não se apresentar no prazo determinado, ou que deixar de fornecer qualquer um dos documentos comprobatórios, perderá o direito à contratação, prosseguindo-se à convocação dos demais candidatos classificados.

10.6. As contratações serão regidas pela CLT – Consolidação das Leis do Trabalho, suplementada, quando necessário, pelas normas de serviço da Prefeitura da Estância Turística de GUARATINGUETÁ.

10.7. Somente será investido na função o candidato que for julgado apto física e mentalmente para o seu exercício, após submeter-se a exames médicos, de caráter eliminatório, a serem realizados por ocasião da nomeação por médico designado pela Administração. O candidato cuja deficiência for considerada incompatível com o desempenho das funções será desclassificado.

10.8. A inexatidão das informações ou irregularidade nos documentos apresentados por ocasião da posse, mesmo que constatadas após a nomeação, acarretarão processo administrativo visando à nulidade do provimento da vaga, sem prejuízo de outras medidas de ordem administrativa, civil e criminal contra o candidato que promover a fraude documental.

# **11. DAS DISPOSIÇÕES GERAIS E FINAIS**

11.1. A inscrição do candidato implica na aceitação de todas as disposições estabelecidas neste Edital e da legislação vigente, não podendo alegar desconhecimento de qualquer natureza. É de inteira responsabilidade do candidato acompanhar a publicação de todos os atos, editais e comunicados referentes a este **Processo Seletivo.**

11.2. Todos os horários referenciados neste Edital terão por base o horário oficial de Brasília/DF.

11.3. Qualquer regra prevista neste Edital poderá ser alterada antes da realização das provas, mediante a divulgação oficial do item atualizado.

11.3.1. São matérias de divulgação obrigatória através do **Diário Oficial da Estância Turística de Guaratinguetá [\(https://guaratingueta.sp.gov.br/diario-oficial-da-estancia-turistica-de-guaratingueta/\)](https://guaratingueta.sp.gov.br/diario-oficial-da-estancia-turistica-de-guaratingueta/):**

b) Eventuais alterações no Edital de Abertura de Inscrições que impliquem em alteração substanciais nas condições de inscrição, preparação, aplicação ou participação nas provas por parte dos candidatos, as quais serão divulgadas através de edital de retificação;

### c) O extrato do **EDITAL DE CONVOCAÇÃO PARA AS PROVAS**;

d) O extrato do E**DITAL DE CLASSIFICAÇÃO FINAL e da portaria de homologação**;

e) A homologação do **Processo Seletivo** por parte da autoridade competente.

11.3.2. Outras alterações de natureza meramente formal, relativas à retificação de erros ou lapsos que não impliquem nas circunstâncias anteriormente dispostas, serão efetuadas através do **EDITAL DE ABERTURA DE INSCRIÇÕES – RETIFICADO**, publicado no **quadro de avisos da Prefeitura Municipal de GUARATINGUETÁ** e nos *sites* **www.publiconsult.com.br** e **www.guaratingueta.sp.gov.br.**

11.4. A execução dos serviços técnicos referentes a este **Processo Seletivo**, incluindo a elaboração das provas, sua aplicação e correção, bem como a classificação dos candidatos aprovados, ficará sob responsabilidade da empresa **Publiconsult ACP EPP**, devidamente contratada para tal fim.

11.5. Os casos omissos serão dirimidos pela **Comissão Fiscalizadora do Processo Seletivo**, *ad referendum* do Prefeito do Município de **GUARATINGUETÁ**.

11.6. Compete ao Prefeito Municipal a homologação do **Processo Seletivo** que será publicado no **Diário Oficial da Estância Turística de Guaratinguetá [\(https://guaratingueta.sp.gov.br/diario-oficial-da-estancia-turistica-de-guaratingueta/\)](https://guaratingueta.sp.gov.br/diario-oficial-da-estancia-turistica-de-guaratingueta/).**

11.7. A versão integral do presente do **EDITAL DE ABERTURA DE INSCRIÇÕES** estará disponível para consulta no **quadro de avisos da Prefeitura Municipal de GUARATINGUETÁ** (Rua Aluísio José de Castro, nº 147 – Chácara Selles Guaratinguetá – SP) e nos *sites* **[www.publiconsult.com.br](http://www.publiconsult.com.br/)** e **[www.guaratingueta.sp.gov.br](http://www.guaratingueta.sp.gov.br/)**, sendo ainda publicado de forma resumida no **Diário Oficial da Estância Turística de Guaratinguetá [\(https://guaratingueta.sp.gov.br/diario-oficial-da-estancia-turistica-de](https://guaratingueta.sp.gov.br/diario-oficial-da-estancia-turistica-de-guaratingueta/)[guaratingueta/\)](https://guaratingueta.sp.gov.br/diario-oficial-da-estancia-turistica-de-guaratingueta/).**

#### **GUARATINGUETÁ, 03 de janeiro de 2023.**

**MARCUS AUGUSTIN SOLIVA Prefeito do Município da Estância Turística de GUARATINGUETÁ**

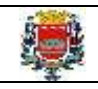

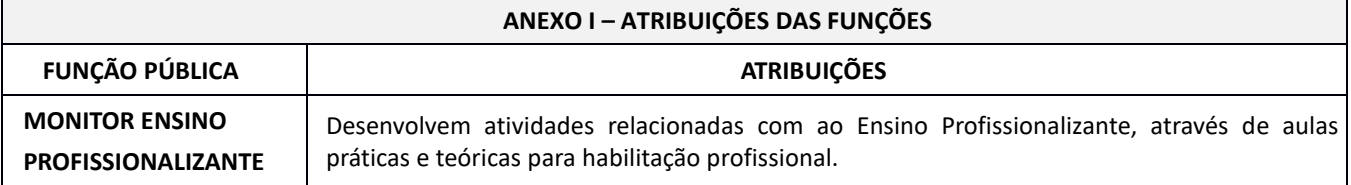

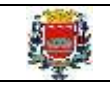

# **ANEXO II – CONTEÚDO PROGRAMÁTICO**

### ➔ **CONTEÚDO COMUM EM TODAS AS MONITORIAS:**

#### **- LÍNGUA PORTUGUESA E INTERPRETAÇÃO DE TEXTOS:**

**Leitura e interpretação de textos literários e não literários** – descrição, narração, dissertação, injunção, etc. **Gramática e Ortografia:** Novo acordo ortográfico da Língua Portuguesa. Fonética: Encontros vocálicos – ditongo, tritongo, hiato. Encontros consonantais. Dígrafos. Classificação das palavras quanto ao número de sílabas - monossílabas, dissílabas, trissílabas, polissílabas. Divisão silábica. Sílaba tônica. Classificação das palavras quanto ao acento tônico - oxítonas, paroxítonas, proparoxítonas. Ortoepia. Prosódia. Ortografia. Acentuação Gráfica. Crase. Notações léxicas. Abreviatura, siglas e símbolos. Morfologia: Estrutura das palavras – raiz, radical, palavras primitivas e derivadas, palavras simples e compostas. Formação das palavras – derivação, composição, redução, hibridismos. Sufixos. Prefixos. Radicais. Classificação e flexão das palavras - substantivo, artigo, adjetivo, numeral, pronome, verbo, advérbio, preposição, conjunção, interjeição, etc. Semântica: Significação das palavras – sinônimos e antônimos. Análise sintática - frase, oração e período. Termos Essenciais da Oração - sujeito, predicado. Termos integrantes e acessórios da oração - objeto direto, objeto indireto, complemento nominal, agente da passiva, adjunto adnominal, adjunto adverbial, aposto, vocativo, etc. Classificação das orações: principal, coordenadas, subordinadas, reduzidas, etc. Sinais de Pontuação: vírgula, ponto-e-vírgula, dois-pontos, ponto final, ponto de interrogação, ponto de exclamação, reticências, parênteses, travessão, aspas, colchetes, asterisco, parágrafo. Sintaxe de concordância – nominal e verbal. Regência nominal e verbal. Sintaxe de colocação. Modos e tempos verbais, infinitivo, gerúndio e particípio**.**

#### **BIBLIOGRAFIA REFERENCIAL**

#### **Livros, Compêndios e Publicações Institucionais**:

BECHARA, Evanildo. Moderna Gramática Portuguesa. 38ª ed. Nova Fronteira, 2015.

CEGALLA, Domingos Paschoal. Novíssima Gramática da Língua Portuguesa. 56ª ed. Companhia Editora Nacional, 2007.

HOUAISS, Antonio. Dicionário Houaiss de Sinônimos e Antônimos. 1ª ed. Publifolha, 2011.

ROCHA LIMA. Gramática Normativa da Língua Portuguesa. 53ª ed. José Olympio, 2017.

SENADO FEDERAL. Acordo Ortográfico da Língua Portuguesa. 2ª ed. SEP/CET, 2014

[\(http://www2.senado.leg.br/bdsf/item/id/508145\)](http://www2.senado.leg.br/bdsf/item/id/508145).

#### **Websites e Portais**:

Brasil Escola [\(https://brasilescola.uol.com.br/portugues\)](https://brasilescola.uol.com.br/portugues).

Conjugação [\(https://www.conjugacao.com.br/\)](https://www.conjugacao.com.br/).

Dicionário de Antônimos Online [\(https://www.antonimos.com.br/\)](https://www.antonimos.com.br/).

Dicionário de Sinônimos Online [\(https://www.sinonimos.com.br/\)](https://www.sinonimos.com.br/).

Gramaticando [\(http://www.blogdogramaticando.com/\)](http://www.blogdogramaticando.com/).

Info Escola [\(https://www.infoescola.com/\)](https://www.infoescola.com/).

Michaelis Dicionário Brasileiro da Língua Portuguesa [\(http://michaelis.uol.com.br\)](http://michaelis.uol.com.br/).

Portal da Língua Portuguesa [\(http://www.portaldalinguaportuguesa.org/main.html\)](http://www.portaldalinguaportuguesa.org/main.html).

Português - R7 [\(https://www.portugues.com.br/\)](https://www.portugues.com.br/).

Português - UOL [\(https://portugues.uol.com.br/\)](https://portugues.uol.com.br/).

Sílabas.com.br [\(https://www.silabas.com.br/\)](https://www.silabas.com.br/).

Só Português [\(https://www.soportugues.com.br/\)](https://www.soportugues.com.br/).

Toda Matéria [\(https://www.todamateria.com.br/\)](https://www.todamateria.com.br/).

# **- MATEMÁTICA E RACIOCÍNIO LÓGICO QUANTITATIVO**:

**Matemática Geral:** Números inteiros: operações e propriedades. Números racionais, representação fracionária e decimal: operações e propriedades. Razão, proporção e progressões. Porcentagem. Regra de três simples e composta. Equação do 1.º grau. Média, mediana e moda. Sistema métrico: medidas de tempo, comprimento, superfície e capacidade. Relação entre grandezas: tabelas e gráficos. Coleta, organização e apresentação de dados. Análise combinatória: contagem, fatorial, permutações, arranjo, combinação. Probabilidade. Geometria plana: ponto, reta, posição relativa entre duas retas, distância entre ponto e reta; inequações do 1º grau; área de triângulos. **Raciocínio lógico**: Reconhecimento de sequências e padrões. Compreensão de estruturas lógicas. Dedução. Conclusão. Princípios de contagem e probabilidade. Verificação da verdade dos argumentos.

# **BIBLIOGRAFIA REFERENCIAL**

# **Livros, Compêndios e Publicações Institucionais**:

GIOVANNI, José Ruy; GIOVANNI JR, José Ruy. Matemática Completa. 1ª ed. FTD, 2001.

GYURICSA, Gyorgy Laszlo. Lógica de Argumentação. 1ª ed. Yalis Editora, 2006.

IEZZI, Gelson *et al*. Matemática - Volume Único - Ensino Médio. 1ª ed. Atual, 2011.

MORGADO, Augusto C, CESAR, Benjamim. Raciocínio Lógico-Quantitativo. 4ª ed. Campus Elsevier, 2010.

#### **Websites e Portais**:

Brasil Escola – Matemática [\(https://brasilescola.uol.com.br/matematica\)](https://brasilescola.uol.com.br/matematica) Info Escola – Matemática [\(https://www.infoescola.com/matematica/\)](https://www.infoescola.com/matematica/)

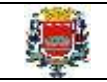

Matemática Muito fácil [\(http://www.matematicamuitofacil.com/\)](http://www.matematicamuitofacil.com/) Matematiques [\(www.matematiques.com.br\)](http://www.matematiques.com.br/) Só Matemática [\(www.somatematica.com.br\)](http://www.somatematica.com.br/) Toda Matéria – Matemática [\(https://www.todamateria.com.br/matematica/\)](https://www.todamateria.com.br/matematica/).

# ➔ **CONHECIMENTOS ESPECÍFICOS:**

**- MONITORIA EM ADMINISTRAÇÃO:** Noções de Administração. Antecedentes históricos da Administração. Abordagem clássica da Administração. Administração Científica. Teoria Clássica da Administração. Abordagem Humanística da Administração. Teoria das relações humanas. Abordagem Neoclássica da Administração. Tipos de organização. Departamentalização. Administração por Objetivos (APO). Abordagem Estruturalista da Administração. Modelo burocrático de Administração. Teoria Estruturalista da Administração. Abordagem Comportamental da Administração. Teoria do Desenvolvimento Organizacional (DO). Abordagem Sistêmica da Administração. Tecnologia e Administração. Teoria Matemática da Administração. Teoria de Sistemas. Abordagem Contingencial da Administração. Teoria da Contingência. Processo organizacional: planejamento, organização, direção, comunicação, controle e avaliação. Comportamento organizacional: motivação, liderança e desempenho. Fatores de produção. Recursos materiais. Recursos financeiros. Recursos humanos. Ações mercadológicas. Estruturas administrativas. Subsistemas de uma empresa. Setores da Economia. Funções Administrativas. Eficiência. Eficácia. Efetividade. Filosofia e missão institucional. Planejamento Estratégico. Planejamento Tático. Planejamento Operacional. Noções de Recursos Humanos. Recrutamento. Seleção. Treinamento. Departamento Pessoal. Cargos e salários. Benefícios. PDV. Noções de Logística. Compras. Programação de entregas para a fábrica. Transporte. Controle de estoques da matéria prima e de seus componentes. Armazenagem de Matéria prima. Previsão de materiais. Controle de estoques no centro de distribuição. Processamento de pedidos e clientes. Administração do centro de distribuição. Planejamento de atendimento ao cliente e outros.

# **Bibliografia referencial e sites para estudo do conteúdo:**

BARRETO, João M. UFB, 2017

[\(https://educapes.capes.gov.br/bitstream/capes/174964/2/eBook\\_Introducao\\_a\\_Adminstra%C3%A7%C3%A3o-](https://educapes.capes.gov.br/bitstream/capes/174964/2/eBook_Introducao_a_Adminstra%C3%A7%C3%A3o-Ciencias_Contabeis_UFBA.pdf)[Ciencias\\_Contabeis\\_UFBA.pdf\)](https://educapes.capes.gov.br/bitstream/capes/174964/2/eBook_Introducao_a_Adminstra%C3%A7%C3%A3o-Ciencias_Contabeis_UFBA.pdf)

CHIAVENATO, Idalberto. Introdução à Teoria Geral da Administração. Elsevier, 2004.

CHIAVENATO, Idalberto. Fundamentos da Administração. Elsevier, 2016.

ROSSÉS, Gustavo F. UFSM, 2014. Introdução à Administração [\(https://docente.ifrn.edu.br/nonatocamelo/disciplinas/gestao](https://docente.ifrn.edu.br/nonatocamelo/disciplinas/gestao-organizacional/textos/introducao-a-administracao)[organizacional/textos/introducao-a-administracao\)](https://docente.ifrn.edu.br/nonatocamelo/disciplinas/gestao-organizacional/textos/introducao-a-administracao)

**- MONITORIA EM CONTABILIDADE:** Princípios de Contabilidade e Normas Brasileiras de Contabilidade. Patrimônio e Variações patrimoniais**.** Plano de contas e procedimentos de escrituração. Mensuração e reconhecimento de operações. Avaliação de Ativos e Passivos. Provisões, Ativos e Passivos contingentes. Balanço Patrimonial. Demonstração do Resultado e Demonstração do Resultado Abrangente. Demonstração dos Lucros ou Prejuízos Acumulados. Demonstração das Mutações do Patrimônio Líquido. Demonstração dos Fluxos de Caixa. Demonstração do Valor Adicionado. Notas explicativas. Noções de contabilidade de custos: custos, despesas, investimento e gasto; custos fixos e custos variáveis, custos diretos e indiretos, custos controláveis e não‐controláveis; custos primários e custos de transformação; controle e registro contábil de custos; métodos de custeio.

**Bibliografia referencial e sites para estudo do conteúdo:**

CFC. Normas brasileiras de Contabilidade do Setor Público [\(https://cfc.org.br/tecnica/normas-brasileiras-de-contabilidade/nbc](https://cfc.org.br/tecnica/normas-brasileiras-de-contabilidade/nbc-tsp-do-setor-publico/)[tsp-do-setor-publico/\)](https://cfc.org.br/tecnica/normas-brasileiras-de-contabilidade/nbc-tsp-do-setor-publico/)

CFC. Normas Brasileiras de Contabilidade Geral [\(https://cfc.org.br/tecnica/normas-brasileiras-de-contabilidade/nbc-pg-geral/\)](https://cfc.org.br/tecnica/normas-brasileiras-de-contabilidade/nbc-pg-geral/) Resolução CFC n.º 1.328/2011 [\(http://www1.cfc.org.br/sisweb/sre/detalhes\\_sre.aspx?Codigo=2011/001328\)](http://www1.cfc.org.br/sisweb/sre/detalhes_sre.aspx?Codigo=2011/001328).

FIPECAFI. Manual de Contabilidade Societária. Atlas, 2013.

IUDÍCIBUS, Sérgio de *et al*. Introdução à Teoria da Contabilidade. Atlas, 1999.

LIMEIRA, André Luis Fernandes *et al*. Gestão contábil financeira. Editora FGV, 2014.

MARTINS, Eliseu. Contabilidade de Custos. Atlas, 2010.

**- MONITORIA EM ELETRICIDADE:** Introdução às instalações elétricas de luz e força em baixa tensão: Generalidades. Geração. Transmissão. Distribuição. Alternativas Energéticas. Conceitos básicos necessários aos projetos e à execução das instalações elétricas: Preliminares. Composição da Matéria. Carga Elétrica. Corrente Elétrica. Diferença de Potencial ou Tensão. Resistências Elétricas. Lei de Ohm. Circuitos Séries. Circuitos Paralelos. Circuitos Mistos. Lei de Kirchhoff. Potência e Energia Elétrica. Medidores de Potência. Medidores de Energia. Economia de Energia Elétrica. Cálculo Matemático de Energia. Noções de Magnetismo e Campo Magnético. Geração de F.E.M. Indução Eletromagnética. Força Eletromotriz. Corrente Contínua e Corrente Alternada. Circuitos de Corrente Alternada em Regime Permanente. Circuitos Monofásicos e Trifásicos. Fator de Potência. Ligação em Triângulo e em Estrela. Projeto das instalações elétricas: Símbolos Utilizados. Carga dos Pontos de Utilização. Previsão da Carga de Iluminação e Pontos de Tomada. Divisão das Instalações. Dispositivos de Comando dos Circuitos. Linhas Elétricas. Dimensionamento dos Condutores pela Queda de Tensão Admissível. Fator de Demanda. Fator de Diversidade. Eletrodutos. Dispositivos de Seccionamento, Proteção e Aterramento: Prescrições Comuns. Chaves de Faca com Porta-fusíveis. Disjuntores em Caixa Moldada para Correntes Nominais de 5 a 100 A. Proteção contra Corrente de Sobrecarga.

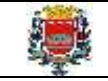

#### Prefeitura Municipal da Estância Turística de GUARATINGUETÁ PROCESSO SELETIVO Nº 1/2023 EDITAL de ABERTURA de INSCRIÇÕES - CONSOLIDADO

Proteção contra Corrente de Curto-circuito. Coordenação e Seletividade de Proteção. Os Dispositivos Diferencial-residuais (DR). Dispositivos de Proteção contra Sobretensões. Sistema de Aterramento. Tensões. Luminotécnica: Lâmpadas e Luminárias. Iluminação Incandescente. Iluminação Fluorescente. Iluminação a Vapor de Mercúrio. Outros Tipos de Iluminação. Comparação entre os Diversos Tipos de Lâmpadas. Grandezas e Fundamentos da Luminotécnica. Métodos de Cálculo de Iluminação. Método dos Lumens. Método das Cavidades Zonais. Método de Ponto por Ponto. Iluminação de Ruas - Regras Práticas. Instalações para Força Motriz e Serviços de Segurança. Instalações de Motores. Instalações. Elétricas para Serviços de Segurança. Transmissão de Dados, Circuitos de Comando e Sinalização. Transmissão por Fibra Ótica. Sistema contra Roubo em Residências. Sistema de Boias em Reservatórios. Comandos por Sistema Infravermelho. Comando da Iluminação por Células Fotoelétricas. Instalações de Para-raios Prediais. Generalidades sobre os Raios. Sistemas de Proteção contra Descargas Atmosféricas. Descidas. Critérios da Norma Brasileira - NBR-5419/2005. Materiais Utilizados em Sistemas de Proteção contra Descargas Atmosféricas – SPDA. Exemplos de Instalações de Para-raios. Correção do Fator de Potência e Instalação de Capacitores: Generalidades. Fundamentos Teóricos. Significado do Fator de Potência. Fator de Potência de uma Instalação com Diversas Cargas. Correção do Fator de Potência. Regulamentação para Fornecimento de Energia Reativa. Causas do Baixo Fator de Potência. Localização dos Capacitores. Capacitores Junto às Grandes Cargas Indutivas. Capacitores no Secundário dos Transformadores. Níveis Admissíveis Máximos de Tensão e de Corrente. Dispositivos de Manobra e Proteção dos Capacitores. Capacidade de Corrente dos Condutores. Liberação de Capacidade do Sistema. Bancos Automáticos de Capacitores. Harmônicos 3 Capacitores. Instalação de Capacitores no Lado de Alta Tensão. Estudo de Correção do Fator de Potência. Dados para os Projetos. Técnica da Execução das Instalações Elétricas: Prescrições para Instalações. Entrada de Energia Elétrica nos Prédios em Baixa Tensão: Disposições Gerais do Fornecimento em BT para Algumas Concessionárias. Terminologia e Definições. Solicitação de Fornecimento. Preceitos Básicos para Definição do Tipo de Atendimento e Projeto de Entrada de Serviço. Como Dimensionar a Demanda de Entrada. Projeto de uma Subestação Abaixadora do Tipo Abrigada: Generalidades. Estudo das Cargas. Demanda Provável. Critérios para Ligação em Alta Tensão. Dados para o Projeto da Subestação. Exemplo de um Projeto de Subestação. Cálculo da Corrente de Curto-circuito resumível de Subestações Abrigadas. Uso de Equipamentos de Produção Individual, EPIs. Procedimentos de Segurança. Outros conhecimentos específicos exigidos para desempenho da função.

#### **Bibliografia referencial e** *sites* **para estudo do conteúdo:**

CREDER, Hélio. Instalações Elétricas. LTC, 15ª ed, 2013.

Normas regulamentadoras do MTE [\(https://www.gov.br/trabalho-e-previdencia/pt-br/composicao/orgaos-](https://www.gov.br/trabalho-e-previdencia/pt-br/composicao/orgaos-especificos/secretaria-de-trabalho/inspecao/seguranca-e-saude-no-trabalho/ctpp-nrs/normas-regulamentadoras-nrs)

[especificos/secretaria-de-trabalho/inspecao/seguranca-e-saude-no-trabalho/ctpp-nrs/normas-regulamentadoras-nrs\)](https://www.gov.br/trabalho-e-previdencia/pt-br/composicao/orgaos-especificos/secretaria-de-trabalho/inspecao/seguranca-e-saude-no-trabalho/ctpp-nrs/normas-regulamentadoras-nrs): NR 6 – Equipamentos de Proteção Individual. NR 17 – Ergonomia.

Manual de Primeiros Socorros do Ministério da Saúde - FIOCRUZ, 2003 [\(http://www.livrosgratis.com.br/arquivos\\_livros/fi000007.pdf\)](http://www.livrosgratis.com.br/arquivos_livros/fi000007.pdf).

**- MONITOR EM ESTÉTICA E BELEZA: Cabelereiro:** Técnicas de esterilização dos instrumentos. Noções de tricologia: estudo dos fios, reconhecimento de texturas e qualidades étnicas do cabelo. Higienização: a limpeza do cabelo e do couro cabeludo. Técnicas para lavar: noções básicas sobre produtos e acessórios para o banho capilar. Corte: técnica e estilo, a teoria e o procedimento prático. Corte para cada tipo de rosto, os estilos básicos e suas variações. Técnicas de corte: escolha de tesouras e instrumental necessário. Alisamentos e permanentes. Técnicas de alisamento e ondulação, vantagens e desvantagens, escolha de produtos, o passo a passo da aplicação, recomendações para a segurança da aplicação e o melhor resultado. Secagem e escovas, estilo feito de vento. Noções básicas sobre secagem simples com o secador manual, com e sem escova, secagem com escova para diferentes cortes e estilos de cabelos, divisão de mechas e preparação do cabelo. Penteados e finalização. Produtos para enrolar o cabelo e fixar o penteado. Os principais tipos de coloração capilar. Mechas, reflexos, luzes, balayage. Hidratação, tratamento e embelezamento. Técnicas de aplicação, escolha de produtos e material adequados. Cabelo com problemas, queda e outras. As principais soluções cosméticas para problemas como queda, caspa e fragilidade dos fios. Equipamentos, instrumentos e materiais utilizados para o desenvolvimento da profissão. **Depilação e designer:** Fisioanatomia da pele e dos pelos. Técnicas e processos de depilação. Métodos: Cera Quente, Cera Fria, Roll-on, Depilação por Corte Depilação Química. Equipamentos e produtos. Técnicas para o design da sobrancelha. Tipos de sobrancelha. Técnica de design para modelar sobrancelha. Uso do paquímetro para o design. Método de modelagem com pinça. Método de modelagem com cera. Método de Modelagem com linha. Correção de sobrancelhas. Correção com henna. Depilação com linha egípcia. Visagismo, estudo da face, formatos de rosto, olhos, suavização, modernização e harmonização de expressão. Higienização dos materiais utilizados. Biossegurança. Conduta ética e postura profissional. **Manicure, pedicure e unhas artísticas:** Técnicas de esterilização dos instrumentos. Técnicas de extração de cutículas e esmaltação. Técnicas de corte e tratamento de unhas encravadas, calos e micoses. Materiais e equipamentos utilizados em serviços de manicure, pedicure e unhas artísticas. Unhas barrocas. Unhas "rocker". Unhas chevron. Unhas texturizadas. Unhas padrão "liberty". Unhas artísticas. Unhas meia lua. Unhas efeito borboleta. Unhas degradê. **Maquiagem:** Preparação da pele: limpeza, tonificação e/ou hidratação. Uniformização da pele e correção ou suavização de manchas e imperfeições. Colorização de olhos, lábios e maçãs do rosto. Harmonização da maquiagem com vestimentas para diferentes ocasiões sociais. Procedimentos e técnicas para a remoção de maquiagem. Cosmetologia. Teoria de cores. Tipos cromáticos. Ciência da pele. Técnicas de luz e sombra. Formato de rosto e olhos. Princípios do visagismo. Maquiagem social. Maquiagem para embelezamento. Maquiagem conceitual. Referências de estilos modernos. Composição estética. Mistura de cores e pigmentos.

### **Bibliografia referencial e sites para estudo do conteúdo:**

CASTRO, Renata Xavier. Manicure e Pedicure. IFNMG, 2015 [\(http://ead.ifnmg.edu.br/uploads/documentos/1SYHHIZPWb.pdf\)](http://ead.ifnmg.edu.br/uploads/documentos/1SYHHIZPWb.pdf)

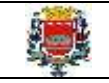

[\(http://www.extranet.senac.br/modelopedagogicosenac/arquivos/Cabeleireiro%20QP\\_web.pdf\)](http://www.extranet.senac.br/modelopedagogicosenac/arquivos/Cabeleireiro%20QP_web.pdf) CURSOSONLINESP. Curso de Cabelereiro Básico

[\(http://www.cursosonlinesp.com.br/product\\_downloads/s/Curso%20Cabeleireiro%20Basico%20-%20Parte%201.pdf\)](http://www.cursosonlinesp.com.br/product_downloads/s/Curso%20Cabeleireiro%20Basico%20-%20Parte%201.pdf) CURSOSONLINESP. Curso de Depilação e Designer de Sobrancelhas

[\(http://www.cursosonlinesp.com.br/product\\_downloads/k/Curso%20Depilacao%20e%20Designer%20de%20Sobrancelhas%20](http://www.cursosonlinesp.com.br/product_downloads/k/Curso%20Depilacao%20e%20Designer%20de%20Sobrancelhas%20-%20Parte%201.pdf) [-%20Parte%201.pdf\)](http://www.cursosonlinesp.com.br/product_downloads/k/Curso%20Depilacao%20e%20Designer%20de%20Sobrancelhas%20-%20Parte%201.pdf)

CURSOSONLINESP. Curso de Maquiagem Profissional

[\(http://www.cursosonlinesp.com.br/product\\_downloads/o/curso\\_maquiagem\\_profissional\\_\\_15392.pdf\)](http://www.cursosonlinesp.com.br/product_downloads/o/curso_maquiagem_profissional__15392.pdf) FAETEC. Maquiagem [\(https://designvisualuff.files.wordpress.com/2011/07/apostila\\_de\\_maquiagem.pdf\)](https://designvisualuff.files.wordpress.com/2011/07/apostila_de_maquiagem.pdf) GOVERNO DE SP. Via Rápida. Cabeleireiro 1 [\(https://drive.google.com/file/d/1TTmzOHHsfjKWyfUMCQtVG-OgjPJZpmEt/view\)](https://drive.google.com/file/d/1TTmzOHHsfjKWyfUMCQtVG-OgjPJZpmEt/view) GOVERNO DE SP. Via Rápida. Cabeleireiro 2 [\(https://drive.google.com/file/d/1y1F4mJKtsVvbaJfTj3jgPnGSCKldi0Hf/view\)](https://drive.google.com/file/d/1y1F4mJKtsVvbaJfTj3jgPnGSCKldi0Hf/view) GUIA DE SALÕES. Apostila de Colorimetria [\(https://drive.google.com/file/d/15XQMqmgDK2wbdCrkScWnLaZZdPDffEhS/view\)](https://drive.google.com/file/d/15XQMqmgDK2wbdCrkScWnLaZZdPDffEhS/view) MORAIS, Gisele N. Maquiador. IFNMG, 2015 [\(http://ead.ifnmg.edu.br/uploads/documentos/EgSDb66vP5.pdf\)](http://ead.ifnmg.edu.br/uploads/documentos/EgSDb66vP5.pdf)

**- MONITORIA EM GESTÃO - RH:** Introdução à Administração. Práticas administrativas aplicadas às empresas na área de pessoas. Pessoas: processos de seleção, contratação e treinamento; liderança, comunicação e motivação. **Bibliografia referencial e sites para estudo do conteúdo:**

CHIAVENATO, Idalberto. Introdução à Teoria Geral da Administração. Elsevier, 2011.

ESESP. Gestão Estratégica de Recursos Humanos, 2019

[\(https://esesp.es.gov.br/Media/esesp/Apostilas/Apostila%20Gest%C3%A3o%20Estrat%C3%A9gica%20de%20RH%202019.pdf\)](https://esesp.es.gov.br/Media/esesp/Apostilas/Apostila%20Gest%C3%A3o%20Estrat%C3%A9gica%20de%20RH%202019.pdf) MACEDO, Ivanildo Izaias de. Gestão de Pessoas (Editora FGV, 2014).

PEZZI Cíntia Regina; FIGUEIREDO Priscila Aparecida. Práticas de Recursos Humanos. IFP, 2013 [\(http://proedu.rnp.br/bitstream/handle/123456789/1337/Praticas\\_de\\_Recursos\\_Humanos%202012%20ISBN.pdf?sequence=1](http://proedu.rnp.br/bitstream/handle/123456789/1337/Praticas_de_Recursos_Humanos%202012%20ISBN.pdf?sequence=1&isAllowed=y)

[&isAllowed=y\)](http://proedu.rnp.br/bitstream/handle/123456789/1337/Praticas_de_Recursos_Humanos%202012%20ISBN.pdf?sequence=1&isAllowed=y)

**- MONITORIA EM INFORMÁTICA:** Conceitos Básicos de Informática: hardware, software, periféricos, sistema operacional, navegadores, aplicativos. Correio Eletrônico: uso de correio eletrônico, preparo e envio de mensagens, anexação de arquivos. Internet: navegação na Internet, links, sites, busca e impressão de páginas, etc. Segurança na Internet. Microsoft Windows: conceito de pastas, diretórios, arquivos e atalhos, área de trabalho, área de transferência, manipulação de arquivos e pastas, uso dos menus, programas e aplicativos, interação com o conjunto de aplicativos, etc. Microsoft Office. Microsoft Word: estrutura básica dos documentos, edição e formatação de textos, cabeçalhos, parágrafos, fontes, colunas, marcadores simbólicos e numéricos, tabelas, impressão, controle de quebras e numeração de páginas, legendas, índices, inserção de objetos, campos predefinidos, caixas de texto, etc. Microsoft Excel: estrutura básica das planilhas, conceitos de células, linhas, colunas, pastas e gráficos, elaboração de tabelas e gráficos, uso de fórmulas, funções e macros, impressão, inserção de objetos, campos predefinidos, controle de quebras e numeração de páginas, obtenção de dados externos, classificação de dados, etc. Microsoft Outlook: adicionar conta de e-mail, criar nova mensagem de e-mail, encaminhar e responder e-mails, adicionar, abrir ou salvar anexos, adicionar assinatura de e-mail à mensagem, imprimir uma mensagem de e-mail, etc. Microsoft Power Point: criação e formatação de apresentações, recursos, ferramentas, comandos, etc.

# **Bibliografia referencial e** *sites* **para estudo do conteúdo:**

COMITÊ GESTOR DA INTERNET NO BRASIL. Cartilha de Segurança na Internet [\(http://cartilha.cert.br\)](http://cartilha.cert.br/).

MICROSOFT. Tarefas básicas no Outlook - versão 2016 em diante [\(https://support.office.com/pt-br/article/tarefas](https://support.office.com/pt-br/article/tarefas-básicas-no-outlook-192eb102-2ee2-4049-b7f5-aa0eb4231fbb)[b%C3%A1sicas-no-outlook-192eb102-2ee2-4049-b7f5-aa0eb4231fbb\)](https://support.office.com/pt-br/article/tarefas-básicas-no-outlook-192eb102-2ee2-4049-b7f5-aa0eb4231fbb).

MICROSOFT. Atalhos de teclados no Outlook – versão 2016 em diante [\(https://support.office.com/pt-br/article/atalhos-do](https://support.office.com/pt-br/article/atalhos-do-teclado-para-o-outlook-3cdeb221-7ae5-4c1d-8c1d-9e63216c1efd#bkmk_search)[teclado-para-o-outlook-3cdeb221-7ae5-4c1d-8c1d-9e63216c1efd#bkmk\\_search\)](https://support.office.com/pt-br/article/atalhos-do-teclado-para-o-outlook-3cdeb221-7ae5-4c1d-8c1d-9e63216c1efd#bkmk_search).

MICROSOFT. Tarefas básicas no Word – versão 2016 em diante [\(https://support.office.com/pt-br/article/tarefas](https://support.office.com/pt-br/article/tarefas-básicas-no-word-87b3243c-b0bf-4a29-82aa-09a681999fdc)[b%C3%A1sicas-no-word-87b3243c-b0bf-4a29-82aa-09a681999fdc\)](https://support.office.com/pt-br/article/tarefas-básicas-no-word-87b3243c-b0bf-4a29-82aa-09a681999fdc).

MICROSOFT. Atalhos de teclados no Word – versão 2016 em diante [\(https://support.office.com/pt-pt/article/atalhos-de](https://support.office.com/pt-pt/article/atalhos-de-teclado-do-microsoft-word-no-windows-95ef89dd-7142-4b50-afb2-f762f663ceb2)[teclado-do-microsoft-word-no-windows-95ef89dd-7142-4b50-afb2-f762f663ceb2\)](https://support.office.com/pt-pt/article/atalhos-de-teclado-do-microsoft-word-no-windows-95ef89dd-7142-4b50-afb2-f762f663ceb2).

MICROSOFT. Tarefas básicas no Excel – versão 2016 em diante [\(https://support.office.com/pt-br/article/tarefas](https://support.office.com/pt-br/article/tarefas-básicas-no-excel-dc775dd1-fa52-430f-9c3c-d998d1735fca)[b%C3%A1sicas-no-excel-dc775dd1-fa52-430f-9c3c-d998d1735fca\)](https://support.office.com/pt-br/article/tarefas-básicas-no-excel-dc775dd1-fa52-430f-9c3c-d998d1735fca).

MICROSOFT. Atalhos de teclado no Excel – versão 2016 em diante [\(https://support.office.com/pt-br/article/atalhos-de-](https://support.office.com/pt-br/article/atalhos-de-teclado-no-excel-para-windows-1798d9d5-842a-42b8-9c99-9b7213f0040f#PickTab=Newer_versions)

[teclado-no-excel-para-windows-1798d9d5-842a-42b8-9c99-9b7213f0040f#PickTab=Newer\\_versions\)](https://support.office.com/pt-br/article/atalhos-de-teclado-no-excel-para-windows-1798d9d5-842a-42b8-9c99-9b7213f0040f#PickTab=Newer_versions).

MOLEIRO, Marcos A. Noções Básicas de Informática. Universidade do Paraná, 2011

[\(http://www.drh.uem.br/tde/Nocoes\\_Basicas\\_de\\_Informatica-TDE-Ver04.2011.pdf\)](http://www.drh.uem.br/tde/Nocoes_Basicas_de_Informatica-TDE-Ver04.2011.pdf)

UFPA. Glossário de Informática [\(http://www.aedmoodle.ufpa.br/mod/glossary/view.php?id=121627\)](http://www.aedmoodle.ufpa.br/mod/glossary/view.php?id=121627).

VELLOSO, Fernando C. Informática – Conceitos básicos. Campus, 9ª ed. 2014.

**- MONITORIA EM INSPEÇÃO DE QUALIDADE:** Gestão da Qualidade, Qualidade Total, Sistemas da Qualidade, Normas ABNT ISO 9000, 9001 e 9004 (em suas últimas revisões), Ferramentas da Qualidade (diagramas de Pareto e de Ishikawa, 5W2H, histogramas, gráficos de dispersão, fluxogramas, brainstorming, 5S, PDCA), processos e equipamentos de medição, planos de amostragem de inspeção. **Bibliografia referencial e sites para estudo do conteúdo:**

ABNT NBR 5426:1985 - Planos de amostragem e procedimentos na inspeção por atributos (versão corrigida 1989) [\(https://www.abntcatalogo.com.br/norma.aspx?ID=4562\)](https://www.abntcatalogo.com.br/norma.aspx?ID=4562)

ABNT NBR ISO 10012:2004 - Sistemas de gestão de medição - Requisitos para os processos de medição e equipamentos de medição [\(https://www.abntcatalogo.com.br/norma.aspx?ID=1154\)](https://www.abntcatalogo.com.br/norma.aspx?ID=1154).

GESTÃO DE QUALIDADE [\(http://gestao-de-qualidade.info/\)](http://gestao-de-qualidade.info/).

PROJECT MANAGEMENT INSTITUTE. Guia PMBOK: Um Guia do Conhecimento em Gerenciamento de Projetos, 5ª ed. 2014. SEBRAE. Fundamentos da Gestão de Qualidade [\(http://www.sebrae.com.br/sites/PortalSebrae/artigos/fundamentos-da](http://www.sebrae.com.br/sites/PortalSebrae/artigos/fundamentos-da-gestao-da-qualidade,527e438af1c92410VgnVCM100000b272010aRCRD)[gestao-da-qualidade,527e438af1c92410VgnVCM100000b272010aRCRD\)](http://www.sebrae.com.br/sites/PortalSebrae/artigos/fundamentos-da-gestao-da-qualidade,527e438af1c92410VgnVCM100000b272010aRCRD).

**- MONITORIA EM LIBRAS:** Diretrizes Curriculares Nacionais Gerais para a Educação Básica. Diretrizes Curriculares Nacionais para o Ensino Fundamental de 9 anos. Diretrizes Nacionais para a Educação Especial na Educação Básica Diretrizes para o Atendimento Educacional Especializado. Políticas, programas, saberes e práticas da inclusão. Atendimento Educacional Especializado: Pessoa com Surdez. Distúrbios de Aprendizagem. Distúrbios da Comunicação. História da Língua de Sinais: Origem e evolução da Língua de Sinais. Origem da Libras. Compreensão da Libras. Língua Brasileira de Sinais: Linguagem e Letramento na educação dos surdos: Linguagem, fala e sinal. Gramática da Libras: Fonética Fonologia, Morfologia, Sintaxe. Parâmetros, Pronomes Pessoais, Tipos de Frases, Verbos. Advérbios de Modo Incorporados ao Verbo, Classificadores. Diálogos em Libras: Alfabeto manual e numeral. Calendário em Libras. Pessoas. Família. Documentos. Pronomes. Lugares. Natureza. Cores. Escola. Tradução da língua portuguesa em linguagem de sinais. Legislação específica na área de surdez: Prática educativa, Pedagogia e Didática. Didática e democratização do ensino. Didática: teoria da instrução e do ensino. O processo de ensino na escola. O processo de ensino e o ensino ativo.

# **BIBLIOGRAFIA REFERENCIAL:**

# **Normas e legislação:**

BRASIL. Decreto nº 5.626/2005 – Regulamenta a Lei nº 10.436, de 24 de abril de 2002, que dispõe sobre a Língua Brasileira de Sinais - Libras, e o art. 18 da Lei nº 10.098, de 19 de dezembro de 2000 ([http://www.planalto.gov.br/ccivil\\_03/\\_Ato2004-](http://www.planalto.gov.br/ccivil_03/_Ato2004-2006/2005/Decreto/D5626.htm#art1) [2006/2005/Decreto/D5626.htm#art1](http://www.planalto.gov.br/ccivil_03/_Ato2004-2006/2005/Decreto/D5626.htm#art1))

BRASIL. Decreto Nº 7.611/2011 - Dispõe sobre a educação especial, o atendimento educacional especializado e dá outras providências ([https://www.planalto.gov.br/ccivil\\_03/\\_ato2011-2014/2011/decreto/d7611.htm](https://www.planalto.gov.br/ccivil_03/_ato2011-2014/2011/decreto/d7611.htm))

BRASIL. Decreto nº 5.296/2004 - Regulamenta as Leis n° 10.048/2000 e 10.098/2000 com ênfase na Promoção de Acessibilidade ([http://www.planalto.gov.br/ccivil\\_03/\\_ato2004-2006/2004/decreto/d5296.htm](http://www.planalto.gov.br/ccivil_03/_ato2004-2006/2004/decreto/d5296.htm))

BRASIL. Lei nº 10.436/2002 - Dispõe sobre a Língua Brasileira de Sinais - Libras e dá outras providências ([http://www.planalto.gov.br/ccivil\\_03/leis/2002/l10436.htm](http://www.planalto.gov.br/ccivil_03/leis/2002/l10436.htm))

BRASIL. CNE/CEB. Resolução nº 4/2010 - Define Diretrizes Curriculares Nacionais Gerais para a Educação Básica ([http://portal.mec.gov.br/dmdocuments/rceb004\\_10.pdf](http://portal.mec.gov.br/dmdocuments/rceb004_10.pdf)).

BRASIL. CNE/CEB. Resolução nº 7/2010 - Diretrizes Curriculares Nacionais para o Ensino Fundamental de 9 anos ([http://portal.mec.gov.br/dmdocuments/rceb007\\_10.pdf](http://portal.mec.gov.br/dmdocuments/rceb007_10.pdf)).

BRASIL. CNE/CEB. Resolução nº 2/2001 - Diretrizes Nacionais para a Educação Especial na Educação Básica (<http://portal.mec.gov.br/cne/arquivos/pdf/CEB0201.pdf>).

BRASIL. CNE/CEB. Resolução Nº 4/2009 - Diretrizes Operacionais para o Atendimento Educacional Especializado na Educação Básica ([http://portal.mec.gov.br/dmdocuments/rceb004\\_09.pdf](http://portal.mec.gov.br/dmdocuments/rceb004_09.pdf)).

ESTADO DE SÃO PAULO/CEE. Deliberação CEE Nº 149/2016 - Normas para a educação de alunos que apresentam necessidades educacionais especiais, no sistema estadual de ensino

([http://siau.edunet.sp.gov.br/ItemLise/arquivos/RESOLU%C3%87%C3%83O%20DE%208-12-](http://siau.edunet.sp.gov.br/ItemLise/arquivos/RESOLUÇÃO%20DE%208-12-2016.HTM?Time=21/10/2018%2023:42:18)

[2016.HTM?Time=21/10/2018%2023:42:18](http://siau.edunet.sp.gov.br/ItemLise/arquivos/RESOLUÇÃO%20DE%208-12-2016.HTM?Time=21/10/2018%2023:42:18)).

# **Publicações Institucionais:**

**A Educação Especial na Perspectiva da Inclusão Escolar**: Fascículo 4 – A abordagem bilíngue na escolarização de pessoas com surdez; Fascículo 6 – Recursos pedagógicos acessíveis e comunicação aumentativa e alternativa.

**Atendimento Educacional Especializado**: Pessoa com Surdez ([http://portal.mec.gov.br/seesp/arquivos/pdf/aee\\_da.pdf](http://portal.mec.gov.br/seesp/arquivos/pdf/aee_da.pdf)).

**Saberes e práticas da Inclusão:** Desenvolvendo competência para o atendimento às necessidades educacionais especiais de alunos surdos (<http://portal.mec.gov.br/seesp/arquivos/pdf/alunossurdos.pdf>).

UNESCO. Declaração de Salamanca sobre Princípios, Políticas e Práticas na Área das Necessidades Educativas Especiais, 1994 (<https://unesdoc.unesco.org/search/ab6d74b3-2c7d-4f58-82bb-8df5b2e50870>).

UNESCO. Educação 2030 - Declaração de Incheon e Marco de Ação para implementação do Objetivo de Desenvolvimento Sustentável 4: Assegurar a educação inclusiva e equitativa de qualidade, e promover oportunidades de aprendizagem ao longo da vida para todos, 2018 ([https://unesdoc.unesco.org/ark:/48223/pf0000245656\\_por?posInSet=2&queryId=2338b448-4bc3-](https://unesdoc.unesco.org/ark:/48223/pf0000245656_por?posInSet=2&queryId=2338b448-4bc3-4071-9004-f05786b32ebd) [4071-9004-f05786b32ebd](https://unesdoc.unesco.org/ark:/48223/pf0000245656_por?posInSet=2&queryId=2338b448-4bc3-4071-9004-f05786b32ebd)

# **Livros e Artigos:**

ACESSIBILIDADE BRASIL. Dicionário da Língua Brasileira de Sinais, vol. 3 ([http://www.acessibilidadebrasil.org.br/libras\\_3/](http://www.acessibilidadebrasil.org.br/libras_3/)) CLÁUDIO, Janaína P. *et al.* Minidicionário Ilustrado de Libras. SJDH/RS, 2010 ([http://www.faberj.edu.br/cfb-](http://www.faberj.edu.br/cfb-2015/downloads/biblioteca/libras/Mini_Dicionario_de_LIBRAS.pdf)[2015/downloads/biblioteca/libras/Mini\\_Dicionario\\_de\\_LIBRAS.pdf](http://www.faberj.edu.br/cfb-2015/downloads/biblioteca/libras/Mini_Dicionario_de_LIBRAS.pdf)).

MENEZES, Jane E. S .A de; FEITOSA, Cléia R. de S. Língua Brasileira de Sinais (Libras). UAB, 2ª ed., 2015 ([https://educapes.capes.gov.br/bitstream/capes/176804/2/Livro\\_Linguagem%20Brasileira%20de%20Sinais\\_Libras.PDF](https://educapes.capes.gov.br/bitstream/capes/176804/2/Livro_Linguagem%20Brasileira%20de%20Sinais_Libras.PDF))

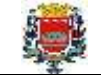

QUADROS, Ronice Muller. PIZZIO, Aline Lemos. REZENDE, Patrícia Luiza Ferreira. Língua Brasileira de Sinais II. UFSC, 2008 ([http://www.libras.ufsc.br/colecaoLetrasLibras/eixoFormacaoEspecifica/linguaBrasileiraDeSinaisII/assets/482/Lingua\\_de\\_Sinais](http://www.libras.ufsc.br/colecaoLetrasLibras/eixoFormacaoEspecifica/linguaBrasileiraDeSinaisII/assets/482/Lingua_de_Sinais_II_para_publicacao.pdf) [\\_II\\_para\\_publicacao.pdf](http://www.libras.ufsc.br/colecaoLetrasLibras/eixoFormacaoEspecifica/linguaBrasileiraDeSinaisII/assets/482/Lingua_de_Sinais_II_para_publicacao.pdf)).

QUADROS, Ronice Muller. O Tradutor e Intérprete de Língua Brasileira e Portuguesa de Sinais, MEC/SEE, 2004 (<http://portal.mec.gov.br/seesp/arquivos/pdf/tradutorlibras.pdf>).

*Sites* **para estudo do conteúdo**: <https://www.libras.com.br/>; <https://academiadelibras.com/libras/>; <https://www.ines.gov.br/dicionario-de-libras/>)

**- MONITORIA EM LOGÍSTICA E ALMOXARIFADO:** Noções de gestão de Almoxarifado. Espaço e Layout. Movimentação de cargas e transportes internos. Manuseio de materiais. Empilhamento. Sistema de Armazenamento em Prateleiras. Controle de Materiais: Entradas e Saídas. Localização de Materiais. Ponto de Pedido de Compra. O Método ABC de Materiais e Estoques. Controle de Qualidade. Controle do Estoque Mínimo. Inventário Físico. Registro do Inventário. Segurança no Almoxarifado. Uso de cores como Fator de Segurança nos Almoxarifados. Balanço Patrimonial: Ativo Permanente. Imobilizado, Estoques e Material de Consumo. Métodos de Valorização do Estoque. Controle de Patrimônio. Conceitos básicos de logística. Armazenagem. Gestão de Suprimentos. Gestão da Produção. Gestão de Distribuição. Gestão de Transportes. Custos Logísticos. Logística Sustentável. Gestão de Sistemas Logísticos. Logística Internacional. **Bibliografia referencial e sites para estudo do conteúdo:**

AYRES, Antônio de Pádua Salmeron. Gestão de logística e operações. Iesde Brasil, 2011.

BRASIL. Lei Federal Nº 11.442/2007 - Dispõe sobre o transporte rodoviário de cargas por conta de terceiros e mediante remuneração [\(http://www.planalto.gov.br/CCIVIL\\_03/\\_Ato2007-](http://www.planalto.gov.br/CCIVIL_03/_Ato2007-2010/2007/Lei/L11442.htm?utm_source=blog&utm_campaign=rc_blogpost)

[2010/2007/Lei/L11442.htm?utm\\_source=blog&utm\\_campaign=rc\\_blogpost\)](http://www.planalto.gov.br/CCIVIL_03/_Ato2007-2010/2007/Lei/L11442.htm?utm_source=blog&utm_campaign=rc_blogpost).

IFECT. Manual do Almoxarifado, 2016 [\(https://portal.ifba.edu.br/proap/documentos-arquivos/normas-e](https://portal.ifba.edu.br/proap/documentos-arquivos/normas-e-leis/manual_almoxarifado_.pdf)[leis/manual\\_almoxarifado\\_.pdf\)](https://portal.ifba.edu.br/proap/documentos-arquivos/normas-e-leis/manual_almoxarifado_.pdf)

LIMA, José Carlos de. Logística e gerenciamento da cadeia de suprimentos. PosEAD

[\(https://www.academia.edu/14627744/Log%C3%ADstica\\_e\\_Gerenciamento\\_da\\_Cadeia\\_de\\_Suprimentos\)](https://www.academia.edu/14627744/Log%C3%ADstica_e_Gerenciamento_da_Cadeia_de_Suprimentos)

PREFEITURA DE SÃO PAULO. Curso de Almoxarifado

[\(http://www.prefeitura.sp.gov.br/cidade/secretarias/upload/chamadas/Apostila\\_Curso\\_Almoxarifado\\_1260476807.pdf\)](http://www.prefeitura.sp.gov.br/cidade/secretarias/upload/chamadas/Apostila_Curso_Almoxarifado_1260476807.pdf).

SILVA, Bráulio Wilker. Gestão de estoques; planejamento e controle. BWS Consultoria, 2013.

**- MONITORIA EM MANUTENÇÃO DE COMPUTADORES:** Conceitos básicos: hardware, software, sistemas operacionais, aplicativos. Manutenção preventiva e corretiva. Ferramentas administrativas do sistema Windows 10: agendador de tarefas, configuração do sistema, desfragmentação e otimização de unidades, diagnóstico de memórias, gerenciamento do computador, informações do sistema, limpeza de disco, monitor de desempenho, monitor de recursos, serviços de componentes, unidade de recuperação. Dispositivos de segurança: vulnerabilidades, ferramentas antimalware, firewall, atualizações, disco de recuperação de sistema, formatação, reinstalação. Mecanismos de segurança: requisitos básicos, política de segurança, contas e senhas, criptografia, backups, logs, firewall, filtro AntiSpam, etc. Cuidados com a rede elétrica. Aterramento. Estabilizador de Voltagem. No break. Filtro de Linha. Cuidados com o computador: calor e ar-condicionado, umidade do ar, choque térmico, drives e disquetes, limpeza nas cabeças de leitura dos drives, drives desalinhados, mau contato, teste por substituição, mau contato em chips e placas, mau contato nos conectores, eliminando mau contato com auxílio de borracha, eliminando mau contato através de spray, a ação da fumaça do cigarro, a ação da gordura, transportando o micro, desmontagem e inspeção do sistema, ferramentas de mão, fonte de alimentação, conectores de drives, conectores da placa de sistema, instalação de novas memórias, instalação de disco rígido, instalação de monitor, instalação de impressora. **Bibliografia referencial e** *sites* **para estudo do conteúdo:**

COMITÊ GESTOR DA INTERNET NO BRASIL. Cartilha de segurança na Internet - [\(http://cartilha.cert.br\)](http://cartilha.cert.br/).

IFP - PRONATEC. Montagem e Manutenção de Computadores, 2012 [\(http://pronatec.ifpr.edu.br/wp](http://pronatec.ifpr.edu.br/wp-content/uploads/2012/07/mmc1.pdf)[content/uploads/2012/07/mmc1.pdf\)](http://pronatec.ifpr.edu.br/wp-content/uploads/2012/07/mmc1.pdf).

MICROSOFT. Ferramentas administrativas no Windows 10: [\(https://docs.microsoft.com/pt-br/windows/client](https://docs.microsoft.com/pt-br/windows/client-management/administrative-tools-in-windows-10)[management/administrative-tools-in-windows-10\)](https://docs.microsoft.com/pt-br/windows/client-management/administrative-tools-in-windows-10).

PIRES, ADHLEI DE SOUZA. Manutenção em hardware de computadores e notebooks [\(http://docplayer.com.br/5501616-](http://docplayer.com.br/5501616-Manutencao-em-hardware-de-computadores-e-notebooks.html) [Manutencao-em-hardware-de-computadores-e-notebooks.html\)](http://docplayer.com.br/5501616-Manutencao-em-hardware-de-computadores-e-notebooks.html).

SOUZA, Janaína Silva de. Montagem e manutenção e computadores. MEC – CETAM, 2011

[\(http://redeetec.mec.gov.br/images/stories/pdf/eixo\\_infor\\_comun/tec\\_man\\_sup/081112\\_manut\\_mont.pdf\)](http://redeetec.mec.gov.br/images/stories/pdf/eixo_infor_comun/tec_man_sup/081112_manut_mont.pdf)

VELLOSO, Fernando de Castro. Informática – Conceitos básicos. Campus, 2014.

**- MONITORIA EM PLANEJAMENTO E CONTROLE DE PRODUÇÃO:** Sistemas de Administração da Produção. Conceitos de Gestão de Estoque. MRP – Planejamento de Necessidades de Materiais. MPS – Planejamento-Mestre da Produção. Gestão de Demanda. Planejamento de Capacidade.

**Bibliografia referencial e sites para estudo do conteúdo:**

CHIAVENATO, Idalberto. Planejamento e Controle da Produção. Manole, 2008.

DUTRA CONSULTORIA. PPCP Nível 1[\(http://www.industriahoje.com.br/wp-content/uploads/downloads/2013/04/apostila-](http://www.industriahoje.com.br/wp-content/uploads/downloads/2013/04/apostila-PPCP-1.pdf)[PPCP-1.pdf\)](http://www.industriahoje.com.br/wp-content/uploads/downloads/2013/04/apostila-PPCP-1.pdf)

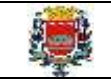

SEDUC. Planejamento, Programação e Controle da Produção [\(https://www.seduc.ce.gov.br/wp](https://www.seduc.ce.gov.br/wp-content/uploads/sites/37/2012/08/fabricacao_mecanica_planejamento_programacao_e_controle_da_producao.pdf)content/uploads/sites/37/2012/08/fabricacao mecanica planejamento programacao e controle da producao.pdf) TSUNETO, Erick S.; SILVA, Maílson J. O planejamento e controle operacional da produção. Unicesumar [\(https://www.unicesumar.edu.br/wp-content1/uploads/degustacao/ebook/ebook-material-didatico-engenharia-de](https://www.unicesumar.edu.br/wp-content1/uploads/degustacao/ebook/ebook-material-didatico-engenharia-de-producao.pdf)[producao.pdf\)](https://www.unicesumar.edu.br/wp-content1/uploads/degustacao/ebook/ebook-material-didatico-engenharia-de-producao.pdf)

TUBINO, Dálvio Ferrari. Manual de Planejamento e Controle da Produção. Atlas, 2000.

**- MONITORIA EM SAÚDE:** Política Nacional de Humanização – Humaniza SUS. Código de Ética de Enfermagem. Enfermagem em saúde pública e programas em saúde pública. Ambiente hospitalar. Organização e funcionamento do hospital. Serviço de enfermagem. Organização e funcionamento da unidade de enfermagem ou unidade de internação. Avaliação de Saúde. Segurança, Proteção e Preparação para Emergências. Assepsia e Controle de Infecções. Modalidades Complementares e Alternativas. Medicamentos. Enfermagem Peri operatória. Promoção de Respostas Psicossociais Saudáveis. Autoconceito. Estresse e Adaptação. Perda, Pesar e Morrer. Estimulação Sensorial. Sexualidade. Espiritualidade. Promoção de Respostas Fisiológicas Saudáveis. Higiene. Integridade da Pele e Cuidado de Lesões. Atividade. Repouso e Sono. Conforto. Nutrição. Eliminação Urinária. Eliminação Intestinal. Oxigenação. Equilíbrio Hídrico, Eletrolítico e Acidobásico. Vacinas. Programa Saúde da Família. Anotações de enfermagem: Terminologia hospitalar. Infecção hospitalar. O paciente hospitalizado. Noções gerais. Sinais vitais. Peso e Altura. Posições para exames. Assistência de enfermagem ao exame físico. Técnica de coleta de espécime para exames complementares. Urina tipo I, EAS rotina e uranálise. Fezes. Escarro. Sangue. Lavado gástrico. Preparo da unidade do paciente. Atendimento das necessidades básicas do paciente. Medidas para o conforto do paciente. Mobilização. Movimentação e transporte do paciente acamado. Higiene corporal. Controle hídrico do paciente. O paciente e suas necessidades nutricionais. Fatores que alteram o apetite e a digestão. Dietas especiais. Tipos de dietas. Dietas básicas modificadas. Administração de medicamentos. Administração de medicamentos por via oral. Via sublingual. Administração de medicamento por via retal. Administração de medicamento por via nasal. Administração de medicamento por via parenteral. Dosagens de soluções. Tratamento por meio das vias respiratórias - inalação, nebulização e oxigenoterapia. Instilação. Tratamentos diversos: Aplicações quentes e frias. Lavagem intestinal (enteróclise). Lavagem gástrica. Assistência de enfermagem aos pacientes portadores de feridas. Feridas. Classificação das feridas. Tipos de cicatrização. Fatores que afetam a cicatrização normal. Curativo. Retirada de pontos. Bandagem. Sistema gastrintestinal. Afecções cardiovasculares. Afecções hematopoiéticas. Sistema respiratório. Sistema endócrino. Afecções reumáticas. Afecções otorrinolaringológicas. Afecções oftalmológicas. Afecções neurológicas. Sistema urinário. Afecções neoplásicas. Anatomia. Fisiologia. Programa de Assistência Integral à Saúde da Mulher. Gravidez. Assistência pré-natal. Câncer de Mama. Câncer cérvico-uterino. Doenças sexualmente transmissíveis. Assistência de enfermagem ao recém-nascido, à criança e ao idoso. Programa de acompanhamento do crescimento e do desenvolvimento. Programa de assistência integral à saúde da criança. Aleitamento materno. Funções e atividades no âmbito da Atenção Básica e da Estratégia Saúde da Família (ESF).

# **BIBLIOGRAFIA REFERENCIAL:**

# **Leis e Normas:**

BRASIL/MS – Decreto nº 94.406/1976 - Regulamenta a Lei nº 7.498, de 25 de junho de 1986, que dispõe sobre o exercício da Enfermagem, e dá outras providências [\(http://www.planalto.gov.br/ccivil\\_03/decreto/1980-1989/d94406.htm\)](http://www.planalto.gov.br/ccivil_03/decreto/1980-1989/d94406.htm) COFEN. Resolução nº 564/2017 – Código de Ética dos Profissionais de Enfermagem [\(http://www.cofen.gov.br/resolucao](http://www.cofen.gov.br/resolucao-cofen-no-5642017_59145.html)[cofen-no-5642017\\_59145.html\)](http://www.cofen.gov.br/resolucao-cofen-no-5642017_59145.html).

COFEN. Resolução nº 689/2022 - Normatiza a atuação da equipe de enfermagem no cumprimento de prescrições a distância, através de meios eletrônicos [\(http://www.cofen.gov.br/resolucao-cofen-no-689-2022\\_95819.html\)](http://www.cofen.gov.br/resolucao-cofen-no-689-2022_95819.html).

**Livros, Compêndios e Publicações Institucionais:**

BERALDO, M. LUNA, P (org.) Manual de normas, rotinas e procedimentos de Enfermagem – Atenção Básica. SMS/SP, 2ª ed., 2016 [\(http://biblioteca.cofen.gov.br/manual-normas-rotinas-procedimentos-enfermagem-atencao-basica/\)](http://biblioteca.cofen.gov.br/manual-normas-rotinas-procedimentos-enfermagem-atencao-basica/). BLANES, L. Tratamento de feridas. Baptista-Silva JCC, editor. Cirurgia vascular: guia ilustrado. São Paulo: 2004. BRASIL. MS - Cadernos de Atenção Básica: [\(https://aps.saude.gov.br/biblioteca/index\)](https://aps.saude.gov.br/biblioteca/index) Nº 13 - Controle dos cânceres de colo do útero e da mama; Nº 14 - Prevenção Clínica de Doença Cardiovascular, cerebrovascular e renal crônica; Nº 19 - Envelhecimento e Saúde da Pessoa Idosa; Nº 20 - Carência de Micronutrientes; Nº 21 - Vigilância em Saúde: Dengue, esquistossomoses, etc.; Nº 22 - Vigilância em Saúde: Zoonoses. Nº 23 - Saúde da Criança: Nutrição Infantil; Nº 25 - Doenças respiratórias crônicas; Nº 26 – Saúde sexual e saúde reprodutiva; Nº 28 - Atenção à demanda espontânea na APS; Nº 30 - Procedimentos; Nº 33 - Saúde da Criança Crescimento e desenvolvimento; Nº 35 - Estratégia para o cuidado da pessoa com doença crônica; Nº 36 - Diabetes Mellitus; Nº 37 - Hipertensão Arterial Sistêmica; Nº 38 - Estratégia para o cuidado da pessoa com doença crônica: Obesidade; Nº 40 - Estratégia para o cuidado da pessoa com doença crônica: O cuidado da Pessoa Tabagista; Nº 41 - Saúde do Trabalhador e da Trabalhadora.

BRASIL. MS - Coleta de Sangue: diagnóstico e monitoramento das DST, Aids e hepatites virais. 1ª ed., 2010. BRASIL, MS. Cadernos HumanizaSUS - Volume 2 - Atenção Básica [\(https://redehumanizasus.net/acervo/cadernos](https://redehumanizasus.net/acervo/cadernos-humanizasus-volume-2-atenc%cc%a7a%cc%83o-basica/)[humanizasus-volume-2-atenc%cc%a7a%cc%83o-basica/\)](https://redehumanizasus.net/acervo/cadernos-humanizasus-volume-2-atenc%cc%a7a%cc%83o-basica/)

BRASIL, MS. Política Nacional de Humanização – Humaniza SUS

[\(https://bvsms.saude.gov.br/bvs/publicacoes/politica\\_nacional\\_humanizacao\\_pnh\\_folheto.pdf](https://bvsms.saude.gov.br/bvs/publicacoes/politica_nacional_humanizacao_pnh_folheto.pdf) ;

[https://www.gov.br/saude/pt-br/acesso-a-informacao/acoes-e-programas/humanizasus/glossario-pnh\)](https://www.gov.br/saude/pt-br/acesso-a-informacao/acoes-e-programas/humanizasus/glossario-pnh)

COFEN. Guia de Recomendações para Registro de Enfermagem no Prontuário do Paciente e Outros Documentos de Enfermagem, 2016 [\(https://portal.coren-sp.gov.br/faq/como-devem-ser-realizadas-as-anotacoes-de-enfermagem/\)](https://portal.coren-sp.gov.br/faq/como-devem-ser-realizadas-as-anotacoes-de-enfermagem/) COREN/SP. Uso seguro de medicamentos: Guia para preparo, administração e monitoramento, 2017 [\(https://portal.coren](https://portal.coren-sp.gov.br/sites/default/files/uso-seguro-medicamentos.pdf)[sp.gov.br/sites/default/files/uso-seguro-medicamentos.pdf\)](https://portal.coren-sp.gov.br/sites/default/files/uso-seguro-medicamentos.pdf)

COREN/SP. Protocolo de Enfermagem na Atenção Primária à Saúde. Módulo 1: Saúde da Mulher, 2019 [\(https://portal.coren](https://portal.coren-sp.gov.br/wp-content/uploads/2020/01/protocolo-de-enfermagem-na-atencao-primaria-a-saude-modulo-1-saude-da-mulher.pdf)[sp.gov.br/wp-content/uploads/2020/01/protocolo-de-enfermagem-na-atencao-primaria-a-saude-modulo-1-saude-da](https://portal.coren-sp.gov.br/wp-content/uploads/2020/01/protocolo-de-enfermagem-na-atencao-primaria-a-saude-modulo-1-saude-da-mulher.pdf)[mulher.pdf\)](https://portal.coren-sp.gov.br/wp-content/uploads/2020/01/protocolo-de-enfermagem-na-atencao-primaria-a-saude-modulo-1-saude-da-mulher.pdf)

NETTINA, S. M. Prática de Enfermagem. Guanabara Koogan, 8ª ed., 2007.

SILVA, Messauandra de Oliveira. Manual Prático de Técnicas de Enfermagem, UniSantanna, 2ª ed.

UFCSPA. PAZ, Adriana A. [et al.]. SOUZA, Emiliane N. (org.). Manual de Procedimentos em Enfermagem. Ed. da UFCSPA, 2016 [\(https://www.ufcspa.edu.br/editora\\_log/download.php?cod=002&tipo=pdf\)](https://www.ufcspa.edu.br/editora_log/download.php?cod=002&tipo=pdf)

UNISEPE. SOUZA, A. L. T. SOUSA, B. O. P. Manual de Procedimentos Básicos de Enfermagem, 2017 [\(http://biblioteca.cofen.gov.br/manual-procedimentos-basicos-enfermagem/\)](http://biblioteca.cofen.gov.br/manual-procedimentos-basicos-enfermagem/)

**- MONITORIA EM SERVIÇOS DE GARÇOM<sup>2</sup> :** Perfil profissional: postura, higiene, vestuário; Ambientes de trabalho do garçom: locais, setores; Boas Práticas nos serviços de alimentação; Segurança aplicada a operação do salão: equipamentos de proteção individual (EPIs), primeiros socorros; Organização e estrutura do salão; Materiais do restaurante: funções e características (móveis, equipamentos, utensílios e rouparia); Planejamento para execução do serviço: checklist, documentos de controle de materiais e requisição, procedimentos de ordem de serviço; Técnicas básicas de cozinha: molhos, métodos de cocção, técnicas de corte de alimentos; Bebidas - Tipos: fermentadas, destiladas, quentes, frias; Características; Processos de produção; Coquetéis - Tipos: categorias e características; Serviços: modalidades e regras de serviço; Serviços de Bebidas: alcoólicas, não alcoólicas. Compatibilização entre alimentos e bebidas: harmonização, convivência e desacordo; Atendimento ao cliente: tipos e perfis de clientes (características, desejos, necessidades); Pedidos: anotação, abertura, fechamento de contas; Formas de pagamento.

**Bibliografia referencial e sites para estudo do conteúdo:**

NOLETO, João B. V. Manual do Garçom [\(https://silo.tips/download/manual-do-graom-qualidades-humanas\)](https://silo.tips/download/manual-do-graom-qualidades-humanas) PACHECO, Aristides D. Manual de serviços de Garçom. SENAC/SP, 2005.

**- MONITORIA EM TÉCNICAS SECRETARIAIS E RECEPÇÃO:** Qualidade no atendimento ao público interno e externo. Recepção e atendimento ao público. Elementos básicos do processo de comunicação. Pronúncia correta das palavras. Regras de conduta e procedimentos ao telefone. Conhecimentos básicos de serviços e recursos de telefonia: prefixos, discagem, transferência de ligação, programação de desvio, chamada em conferência, chamada em espera, rechamada, etc. Noções de utilização de fax e celulares. Noções básicas de redação oficial no padrão ofício: tamanho de folha, fonte, margens, espaçamentos, data, aberturas e fechos de comunicações oficiais. Requisitos para pessoas que lidam com público em situações de urgências: Noções de primeiros socorros, Telefones públicos de serviços e urgências. Recebimento e protocolo de documentos. Noções de uso e conservação de equipamentos de escritório. Noções Básicas de Arquivo.

**Bibliografia referencial e** *sites* **para estudo do conteúdo**:

ANATEL - Telefones de Utilidade Pública

[\(http://www.anatel.gov.br/Portal/exibirPortalPaginaEspecial.do?codItemCanal=746&codCanal=277\)](http://www.anatel.gov.br/Portal/exibirPortalPaginaEspecial.do?codItemCanal=746&codCanal=277).

UNIMED. Cartilha de Telefonia

[\(http://www.unimedchapeco.com.br/intranet/public/arquivos/Cartilha%20Telefonia%20Unimed%20Chapec%C3%B3.pdf\)](http://www.unimedchapeco.com.br/intranet/public/arquivos/Cartilha%20Telefonia%20Unimed%20Chapecó.pdf).

BRASIL. Constituição da República Federativa do Brasil - artigos 37 a 39 (acessível em: [www.planalto.gov.br\)](http://www.planalto.gov.br/).

Manual Atendimento Telefônico [\(https://pt.scribd.com/document/354576450/MANUAL-Atendimento-Telefonico-Key\)](https://pt.scribd.com/document/354576450/MANUAL-Atendimento-Telefonico-Key)

Manual da Telefonista [\(https://pt.scribd.com/document/86272787/Manual-Da-Telefonista\)](https://pt.scribd.com/document/86272787/Manual-Da-Telefonista)

Postura de Atendimento - Kátia M. A. Ferraz, Thaís C. C. Moraes – USP ESALQ

[https://www.academia.edu/6654568/DIVIS%C3%83O\\_DE\\_BIBLIOTECA\\_E\\_DOCUMENTA%C3%87%C3%83O\\_ESALQ\\_USP\\_Postur](https://www.academia.edu/6654568/DIVIS%C3%83O_DE_BIBLIOTECA_E_DOCUMENTA%C3%87%C3%83O_ESALQ_USP_Postura_de_Atendimento) [a\\_de\\_Atendimento](https://www.academia.edu/6654568/DIVIS%C3%83O_DE_BIBLIOTECA_E_DOCUMENTA%C3%87%C3%83O_ESALQ_USP_Postura_de_Atendimento)

Manual de Redação da Presidência da República [\(www.planalto.gov.br\)](http://www.planalto.gov.br/).

Técnicas de Redação e arquivo – Profuncionário – UnB, 2007 [\(http://portal.mec.gov.br/seb/arquivos/pdf/profunc/tecnicas.pdf\)](http://portal.mec.gov.br/seb/arquivos/pdf/profunc/tecnicas.pdf).

AGU. Manual de Procedimentos de Protocolo, Expedição e Arquivo, 2010,

[\(http://www.agu.gov.br/page/content/detail/id\\_conteudo/150972\)](http://www.agu.gov.br/page/content/detail/id_conteudo/150972).

ANATEL. Telefones de Utilidade Pública [\(http://www.anatel.gov.br/consumidor/cartilhas/40-numeros-de-unidade-publica/37](http://www.anatel.gov.br/consumidor/cartilhas/40-numeros-de-unidade-publica/37-telefones-de-utilidade-publica) [telefones-de-utilidade-publica\)](http://www.anatel.gov.br/consumidor/cartilhas/40-numeros-de-unidade-publica/37-telefones-de-utilidade-publica).

FERRAZ, Katia M. A. MORAES, Thais C. C.. Postura de Atendimento. ESALQ/USP

[\(http://www.academia.edu/6654568/DIVIS%C3%83O\\_DE\\_BIBLIOTECA\\_E\\_DOCUMENTA%C3%87%C3%83O\\_ESALQ\\_USP\\_Postur](http://www.academia.edu/6654568/DIVIS%C3%83O_DE_BIBLIOTECA_E_DOCUMENTA%C3%87%C3%83O_ESALQ_USP_Postura_de_Atendimento) a de Atendimento).

FIOCRUZ. Manual de Primeiros Socorros do Ministério da Saúde, 2003

[\(http://www.fiocruz.br/biosseguranca/Bis/manuais/biosseguranca/manualdeprimeirossocorros.pdf\)](http://www.fiocruz.br/biosseguranca/Bis/manuais/biosseguranca/manualdeprimeirossocorros.pdf).

PGU. Cartilha de Excelência no Atendimento e Boas Práticas, 2012

[\(http://portal.mec.gov.br/seb/arquivos/pdf/profunc/tecnicas.pdf\)](http://portal.mec.gov.br/seb/arquivos/pdf/profunc/tecnicas.pdf).

 $2$  10/01/2023 – Inserido conteúdo programático para a função de Monitoria de Serviços de Garçom.

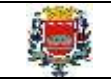

PRESTUS. Princípios básicos do atendimento telefônico [\(http://blog.prestus.com.br/principios-basicos-atendimento](http://blog.prestus.com.br/principios-basicos-atendimento-telefonico/)[telefonico/\)](http://blog.prestus.com.br/principios-basicos-atendimento-telefonico/).

UDESC. Manual de Atendimento ao Público –

[\(https://www.udesc.br/arquivos/udesc/documentos/0\\_43512400\\_1476995550.pdf\)](https://www.udesc.br/arquivos/udesc/documentos/0_43512400_1476995550.pdf).

UnB. Técnicas de Redação e Arquivo, 2007 [\(http://portal.mec.gov.br/seb/arquivos/pdf/profunc/tecnicas.pdf\)](http://portal.mec.gov.br/seb/arquivos/pdf/profunc/tecnicas.pdf).

UnB. Administração de Materiais, 2007 [\(http://portal.mec.gov.br/seb/arquivos/pdf/profunc/admi\\_mater.pdf\)](http://portal.mec.gov.br/seb/arquivos/pdf/profunc/admi_mater.pdf).

UNIMED. Cartilha de Telefonia

[\(http://www.unimedchapeco.com.br/intranet/public/arquivos/Cartilha%20Telefonia%20Unimed%20Chapec%C3%B3.pdf\)](http://www.unimedchapeco.com.br/intranet/public/arquivos/Cartilha%20Telefonia%20Unimed%20Chapec%C3%B3.pdf).

**- MONITORIA EM TURISMO E HOTELARIA:** Contextualização histórica do turismo e hotelaria, tipos e espécies estabelecimentos e hospedagens, rotina operacional (recepção, reservas, governança e manutenção), segurança corporativa e patrimonial, postura profissional, excelência no atendimento, administração e controle de recursos, comercialização de produtos turísticos, cadastro de reservas, suporte aos turistas, procedimentos de embarque e desembarque, meios de transporte turístico, transporte de passageiros e bagagens, condução e orientação de turistas em visitas e passeios, coordenação de grupos, organização de atividades de recreação e entretenimento, rotinas operacionais, planejamento e elaboração de roteiros turísticos, oferta de informações culturais e históricas sobre os pontos turísticos, rede de hotelaria, restaurantes e destinos de lazer no município de Tietê, conhecimentos básicos acerca dos principais roteiros turísticos do Brasil e do Mundo. Turismo e sustentabilidade. Saúde do viajante. Código de Ética do Turismo.

**Bibliografia referencial e sites para estudo do conteúdo:**

BRASIL. Portaria nº 144/2015 e seus anexos - Categorização dos municípios pertencentes às regiões turísticas do Mapa do Turismo Brasileiro [\(http://www.turismo.gov.br/legislacao/?p=822\)](http://www.turismo.gov.br/legislacao/?p=822).

BRASIL/MT. Dicas para atender bem turistas idosos, 2013

[\(http://www.turismo.gov.br/images/pdf/CartilihaIDOSO145x105cm\\_\\_WEB.PDF\)](http://www.turismo.gov.br/images/pdf/CartilihaIDOSO145x105cm__WEB.PDF).

BRASIL/MT. Dicas para atender bem turistas com deficiência, 2013

[\(http://www.turismo.gov.br/images/pdf/CartilihaTurismoAcessivel145x105cm\\_WEB.PDF\)](http://www.turismo.gov.br/images/pdf/CartilihaTurismoAcessivel145x105cm_WEB.PDF).

BRASIL/MT. Brasil: Guia de Cidades – EBCP, 2012

[\(http://www.turismo.gov.br/sites/default/turismo/o\\_ministerio/publicacoes/downloads\\_publicacoes/Brasil\\_-](http://www.turismo.gov.br/sites/default/turismo/o_ministerio/publicacoes/downloads_publicacoes/Brasil_-_Guia_de_Cidades.pdf) Guia de Cidades.pdf).

BRASIL/MT. Guia Turismo e sustentabilidade, 2016

[\(http://www.turismo.gov.br/images/pdf/06\\_06\\_2016\\_mtur\\_guia\\_turismo\\_sustentabilidade.pdf\)](http://www.turismo.gov.br/images/pdf/06_06_2016_mtur_guia_turismo_sustentabilidade.pdf).

BRASIL/MT. Saúde do Viajante [\(http://www.turismo.gov.br/component/content/article/33-menu-superior/5903](http://www.turismo.gov.br/component/content/article/33-menu-superior/5903-sa%C3%BAde-do-viajante.html) [sa%C3%BAde-do-viajante.html\)](http://www.turismo.gov.br/component/content/article/33-menu-superior/5903-sa%C3%BAde-do-viajante.html).

BRAZTOA/ABRAV. Férias é no Brasil – [\(http://www.feriasenobrasil.com.br/\)](http://www.feriasenobrasil.com.br/).

OMT. Código de Ética Mundial para o Turismo, 1999

[\(http://www.turismo.gov.br/sites/default/turismo/o\\_ministerio/publicacoes/downloads\\_publicacoes/PREVIEW\\_MTUR\\_Codig](http://www.turismo.gov.br/sites/default/turismo/o_ministerio/publicacoes/downloads_publicacoes/PREVIEW_MTUR_Codigo_de_Etica_Turismo_120_210mm_Portugues.pdf)

o de Etica Turismo 120 210mm Portugues.pdf.

WWF/BID. Turismo Responsável: Manual para Políticas Locais, 2004

[\(http://www.dominiopublico.gov.br/download/texto/et000024.pdf\)](http://www.dominiopublico.gov.br/download/texto/et000024.pdf).

**- MONITORIA EM VENDAS E MARKETING:** Conceitos básicos de marketing e vendas. Origem, evolução e conceitos fundamentais do marketing. Tipos de marketing. Mercados, clientes e consumidores. Pesquisa de mercado. Mix de marketing; peço, produto, propaganda, praça, pessoas. Plano de marketing. Etapas de um processo de vendas. Estratégias de negociação. Vendas personalizadas. Pré e pós-venda. Planejamento estratégico de marketing. Gestão dos cais de distribuição. Gerenciamento estratégico de vendas. Branding. Trade marketing. Marketing digital. Análise do comportamento do consumidor. Métodos quantitativos aplicados a negócios. Análise multivariada de dados para tomada de decisões em marketing.

**Bibliografia referencial e sites para estudo do conteúdo:**

BARCELLOS, Ricardo; SCHELELA, Simone S. Marketing e Vendas, IFP, 2012

[\(http://redeetec.mec.gov.br/images/stories/pdf/proeja/marketing\\_vendas.pdf\)](http://redeetec.mec.gov.br/images/stories/pdf/proeja/marketing_vendas.pdf)

ROCHA. Rudimar Antunes; PLATT. Allan Augusto, Administração de Marketing. UFSC, 2012

[\(http://arquivos.eadadm.ufsc.br/EaDADM/UAB\\_2011\\_1/Modulo\\_5/Adm\\_Marketing/material\\_didatico/Admistracao%20mark](http://arquivos.eadadm.ufsc.br/EaDADM/UAB_2011_1/Modulo_5/Adm_Marketing/material_didatico/Admistracao%20marketing%20UAB%202ed%20Final%20Grafica%2019nov2012.pdf) [eting%20UAB%202ed%20Final%20Grafica%2019nov2012.pdf\)](http://arquivos.eadadm.ufsc.br/EaDADM/UAB_2011_1/Modulo_5/Adm_Marketing/material_didatico/Admistracao%20marketing%20UAB%202ed%20Final%20Grafica%2019nov2012.pdf)

SEDUC. Fundamentos de Marketing, 2015 [\(https://www.seduc.ce.gov.br/wp-](https://www.seduc.ce.gov.br/wp-content/uploads/sites/37/2011/10/administracao_fundamentos_de_marketing_.pdf)

[content/uploads/sites/37/2011/10/administracao\\_fundamentos\\_de\\_marketing\\_.pdf\)](https://www.seduc.ce.gov.br/wp-content/uploads/sites/37/2011/10/administracao_fundamentos_de_marketing_.pdf)

SILVA, Darci Basta dos Santos. Fundamentos de Marketing (Editora FGV, 2014).

SCHVARTZER, Arnaldo et al. Técnicas de vendas (Editora FGV, 2014).

TEIXEIRA, Ricardo Franco *et al*. Gestão e planejamento de marketing (Editora FGV, 2014).